# **Список ModBus-регистров**

## **Расходомер-счетчик электромагнитный «ВЗЛЕТ ЭМ»**

# **Исполнение ЭКСПЕРТ 9ххМх**

#### *Регистры хранения типа целое значение 1 байт*

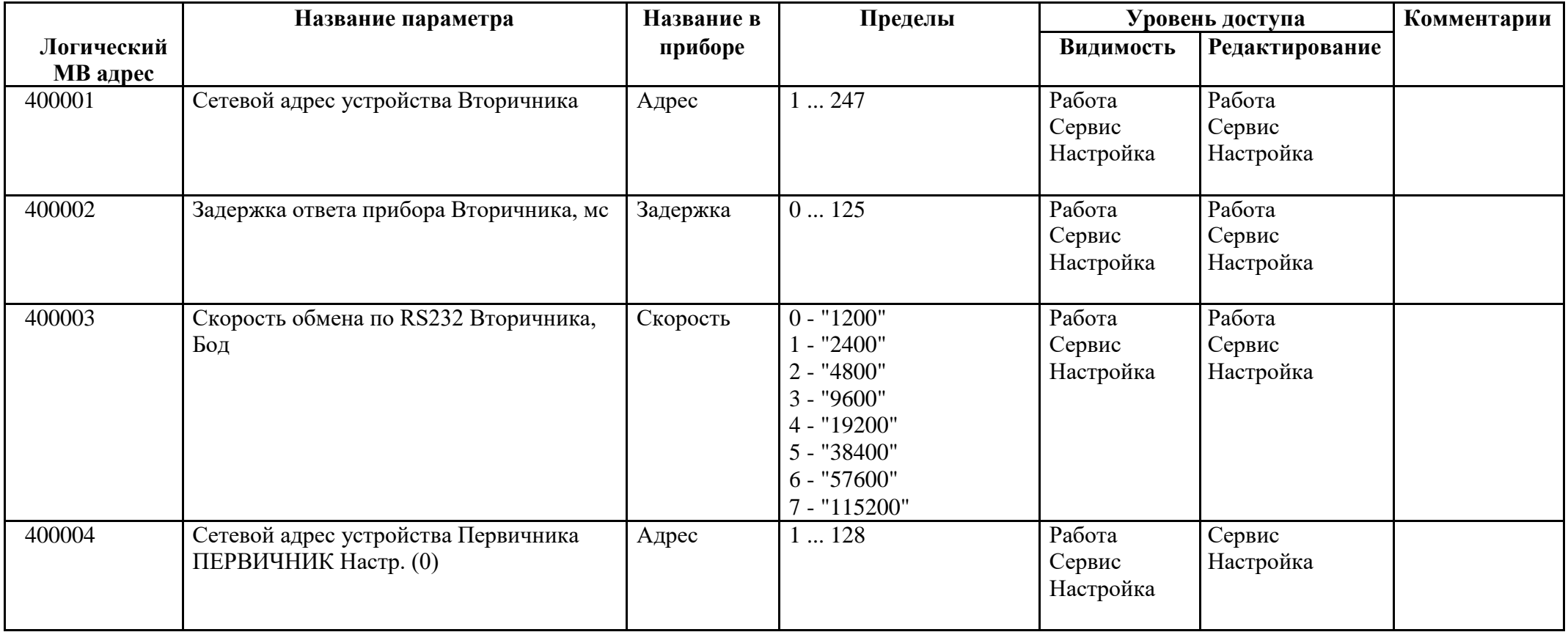

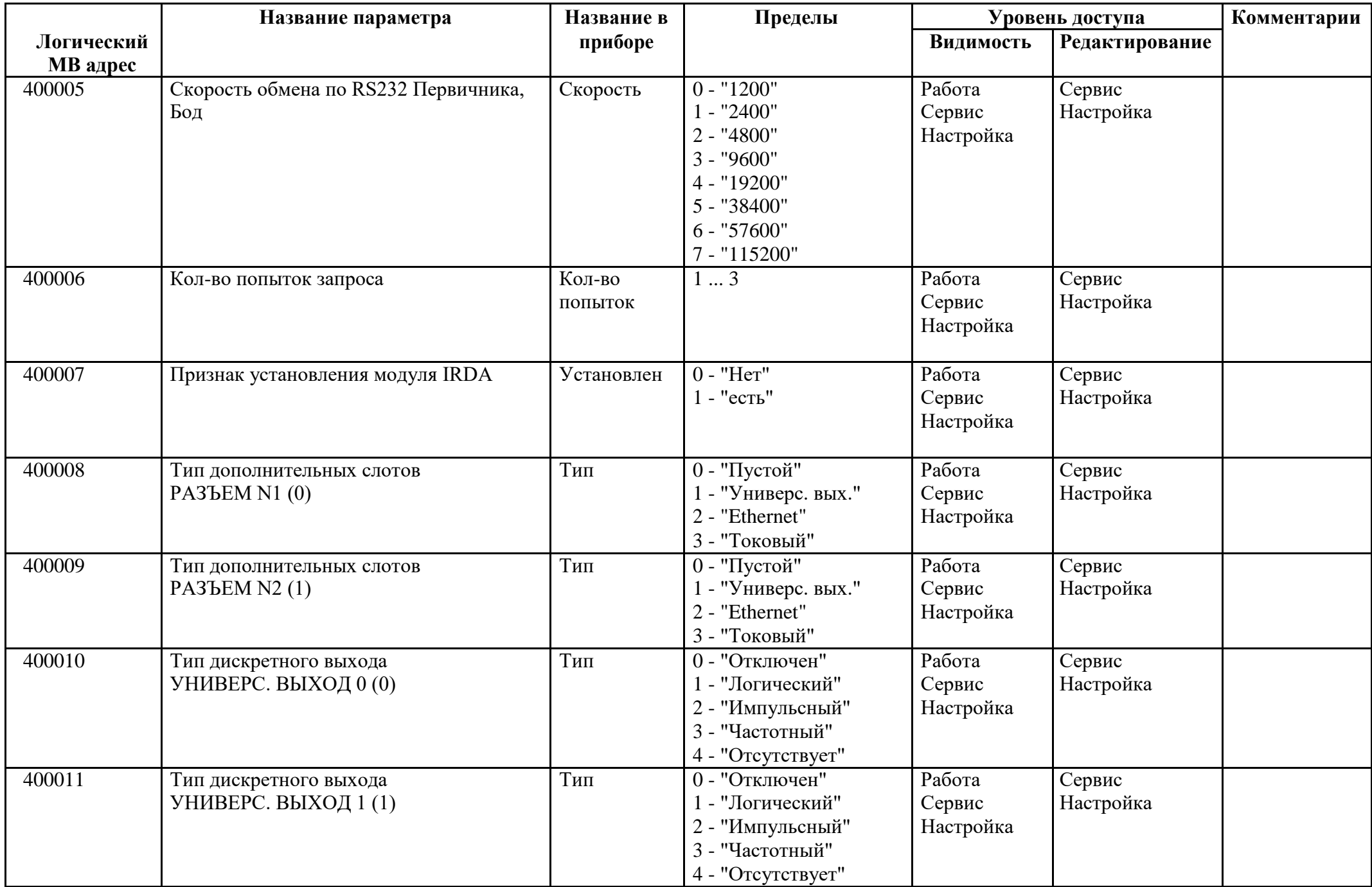

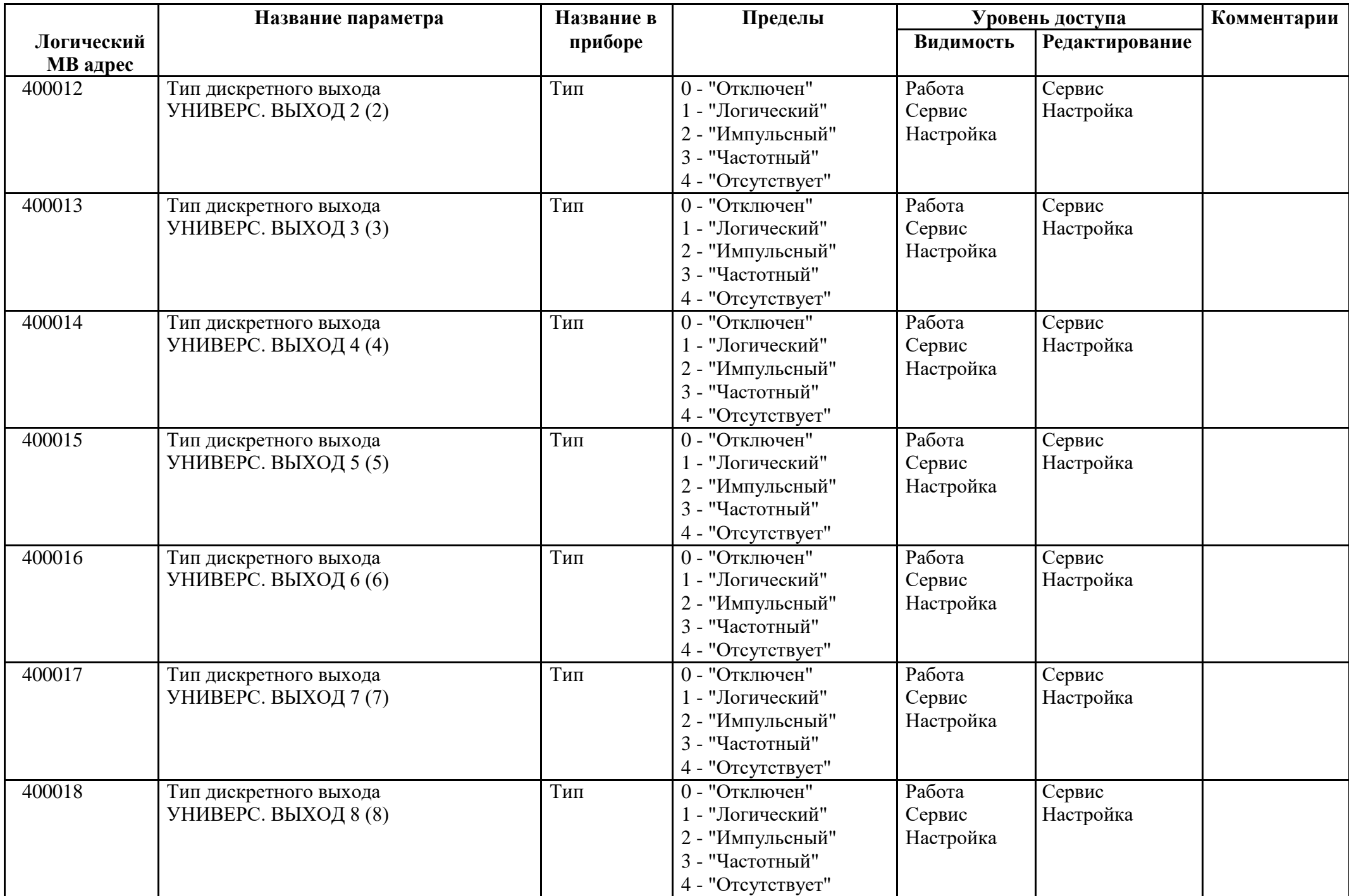

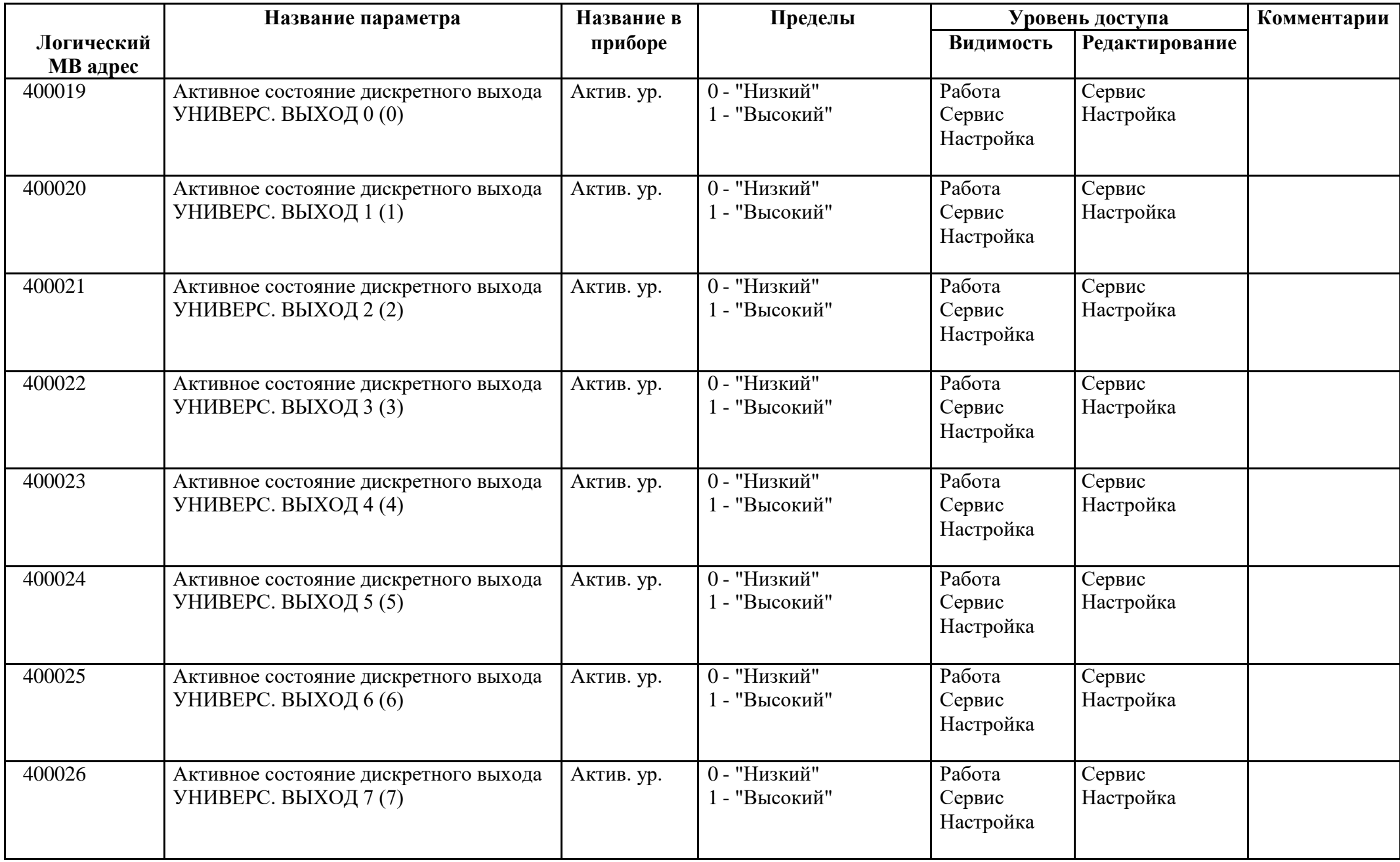

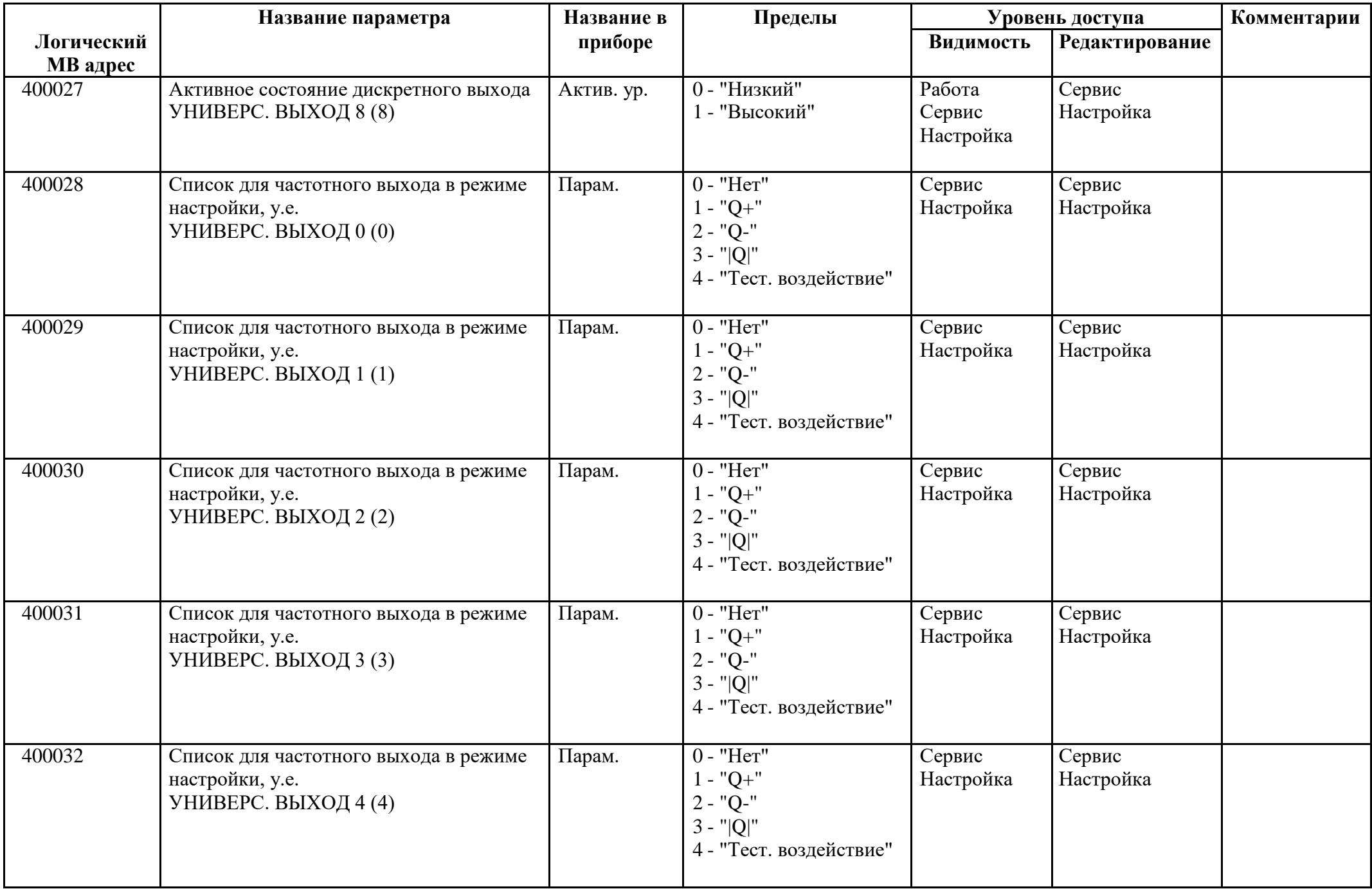

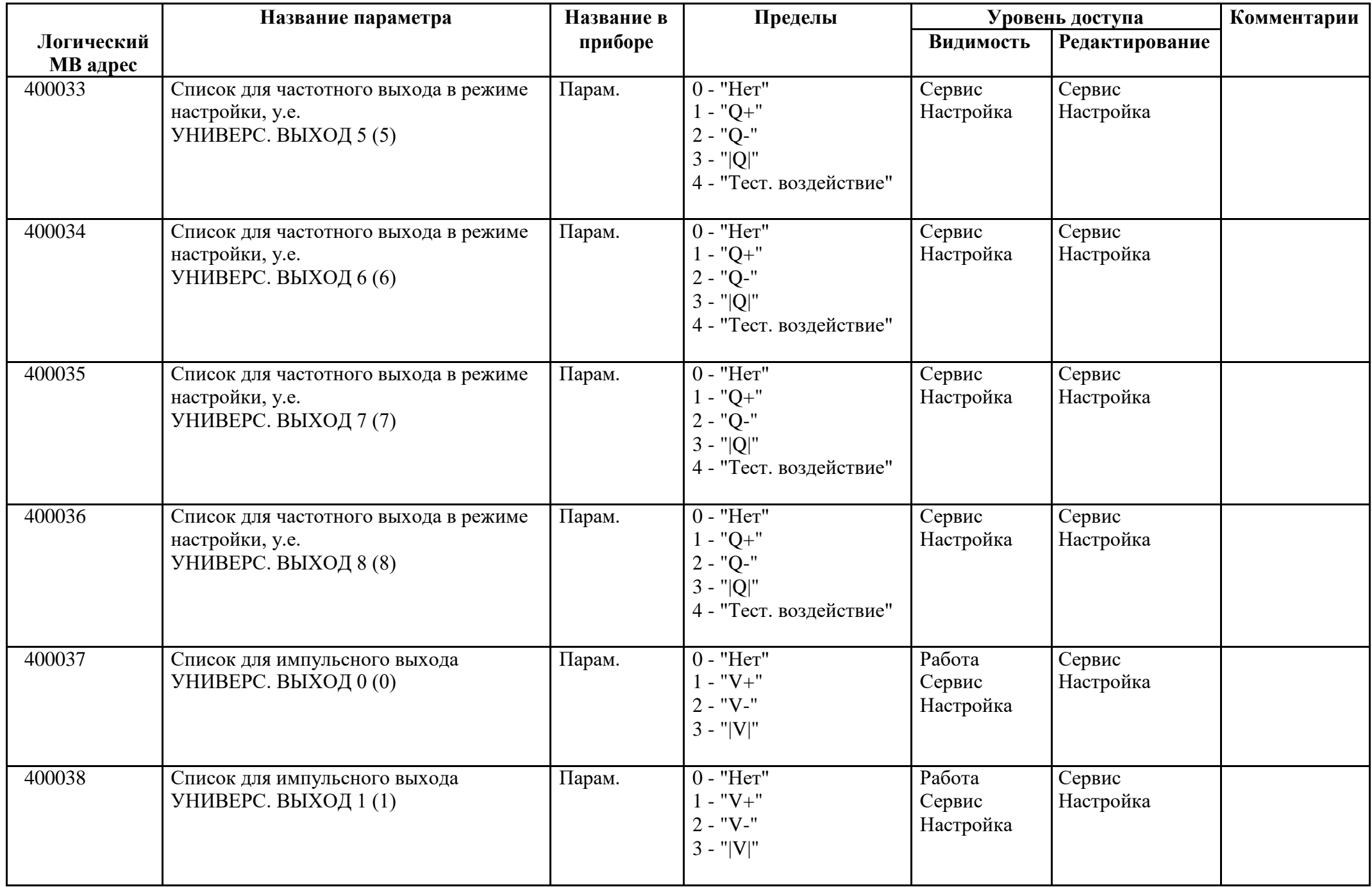

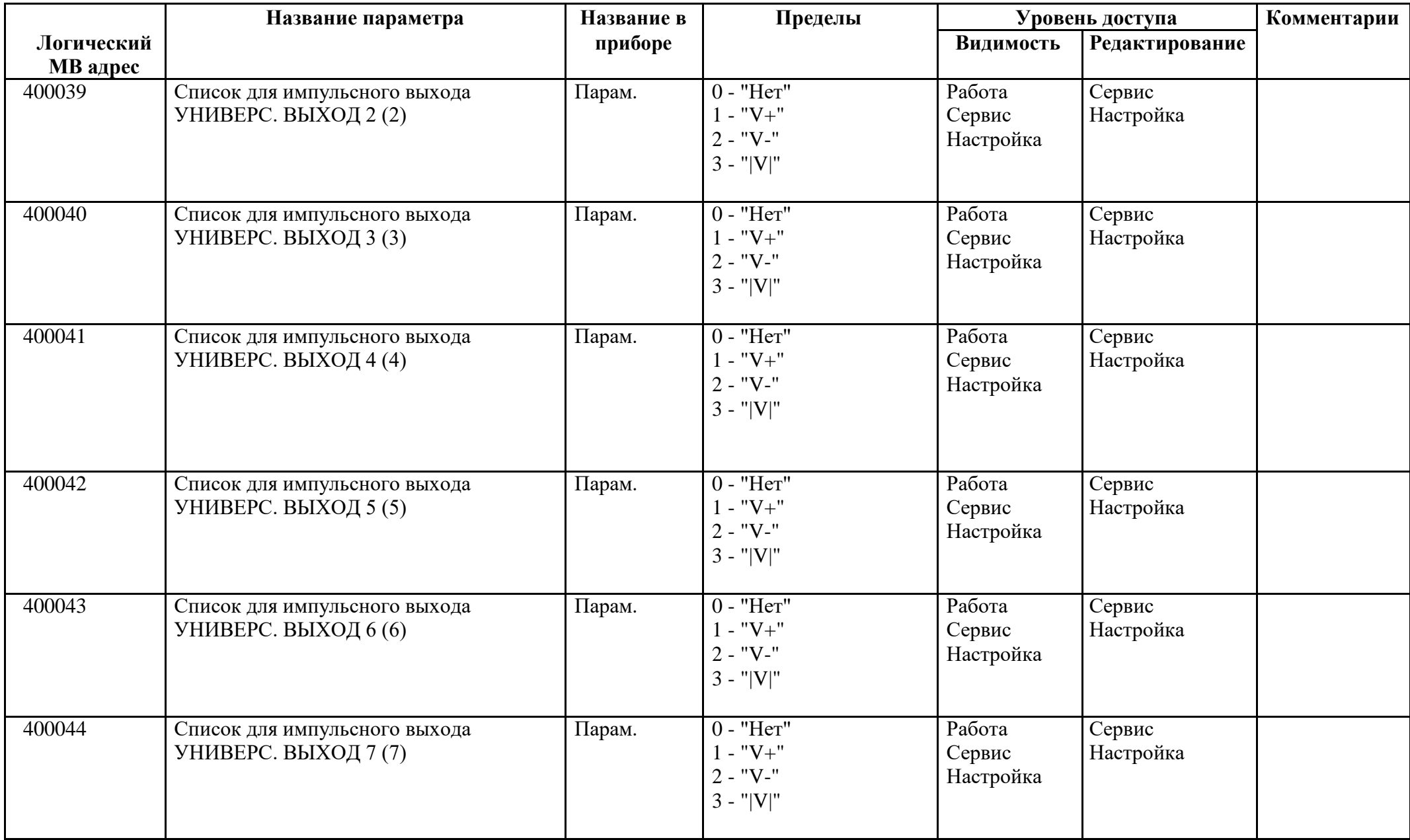

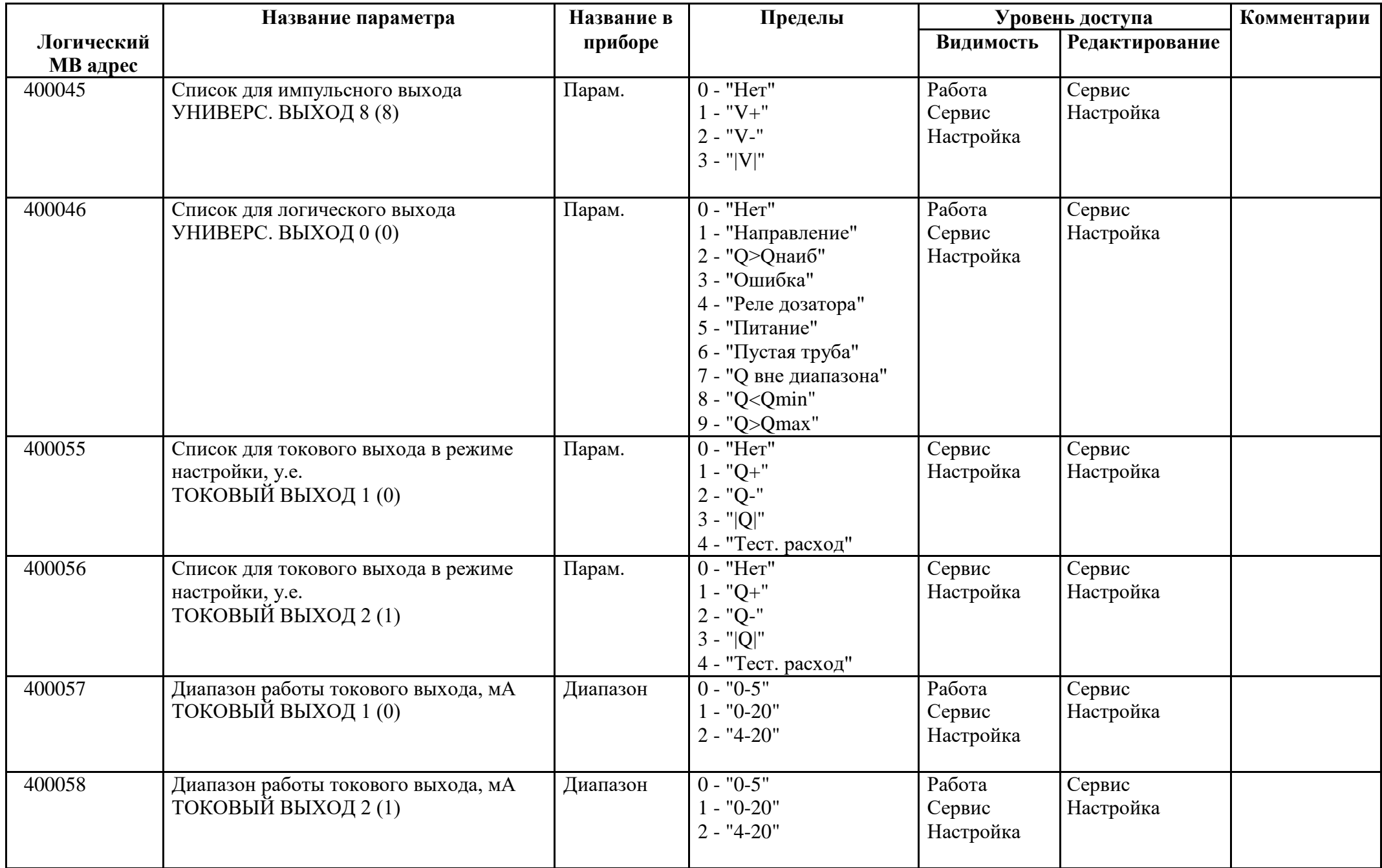

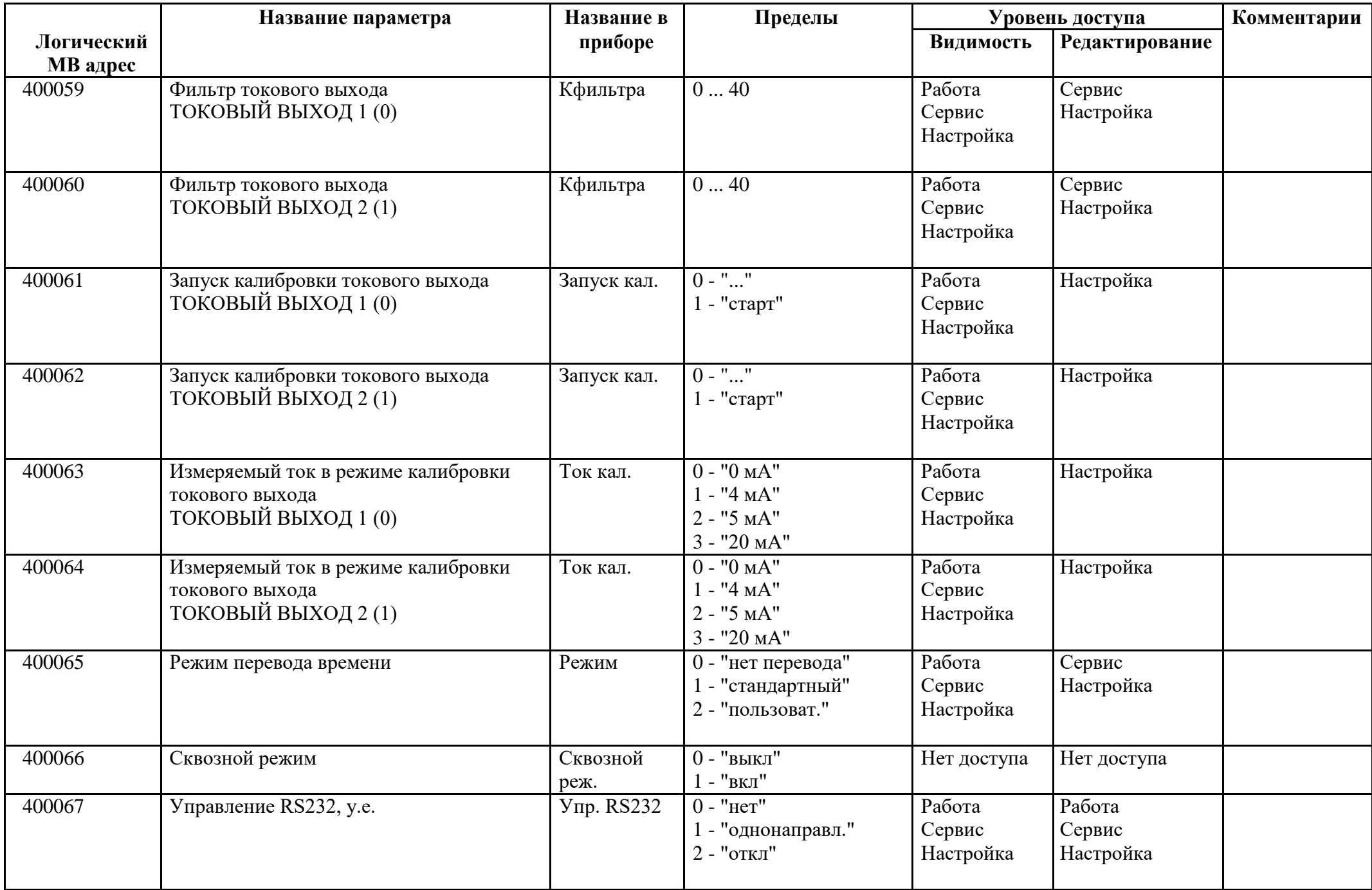

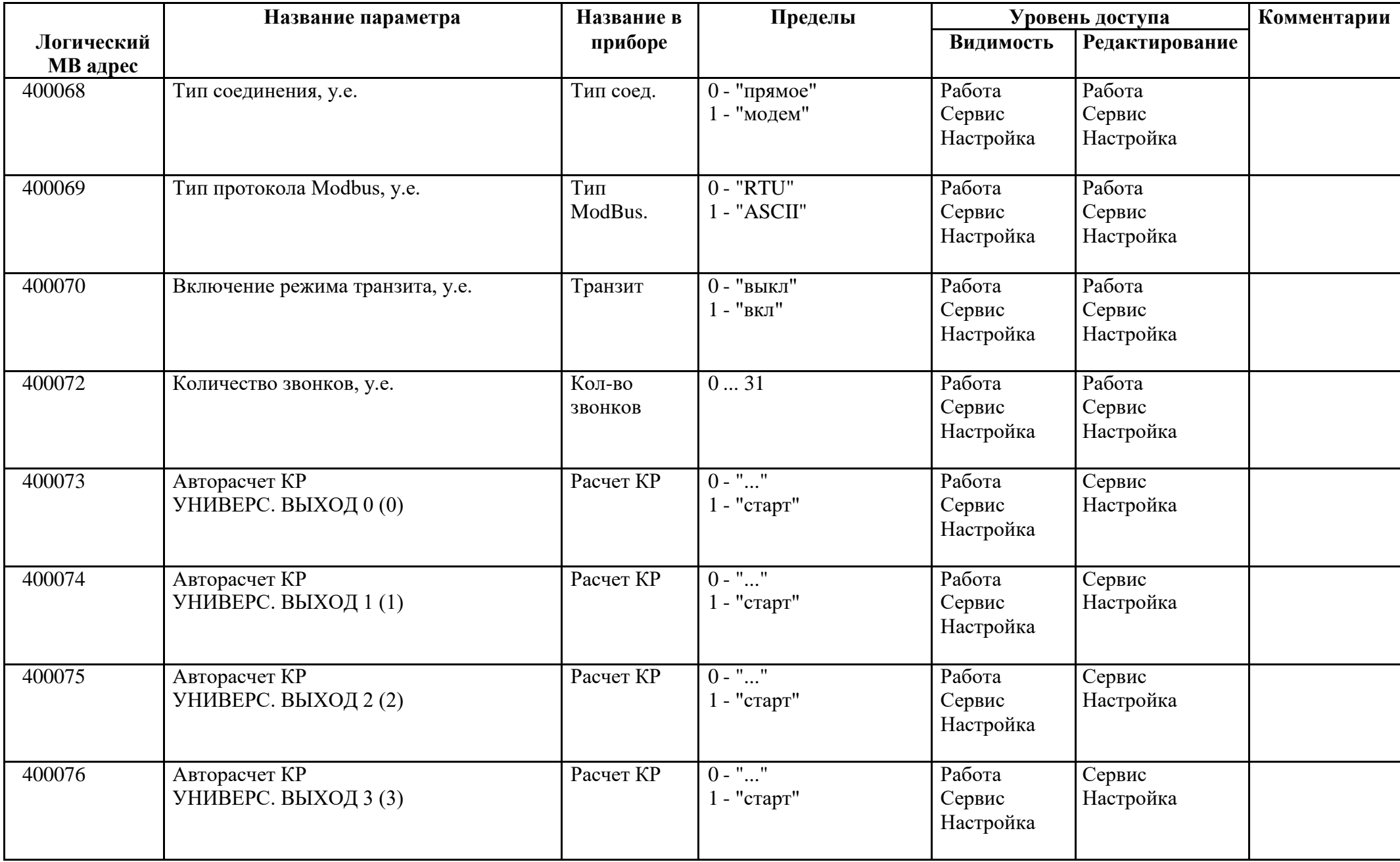

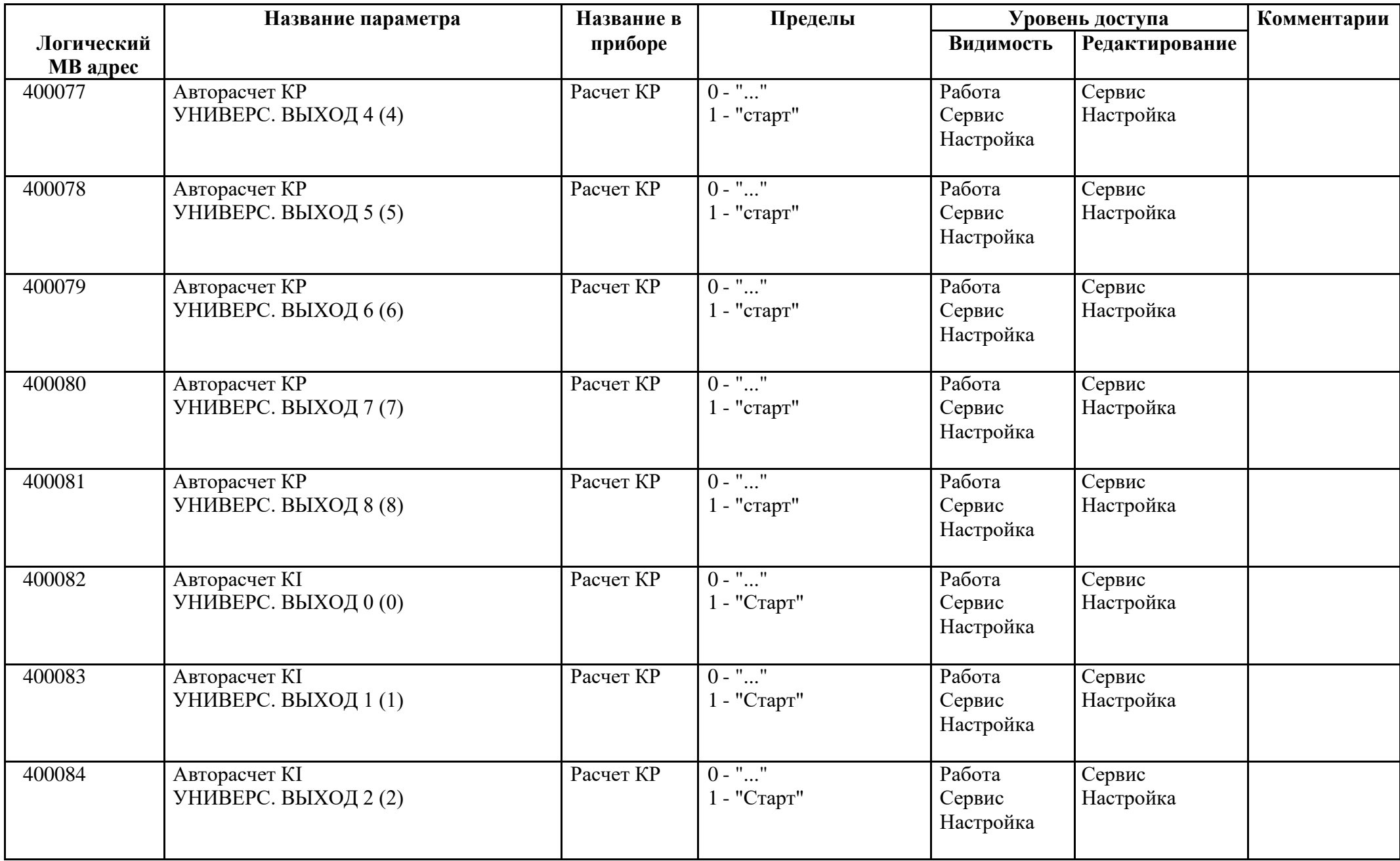

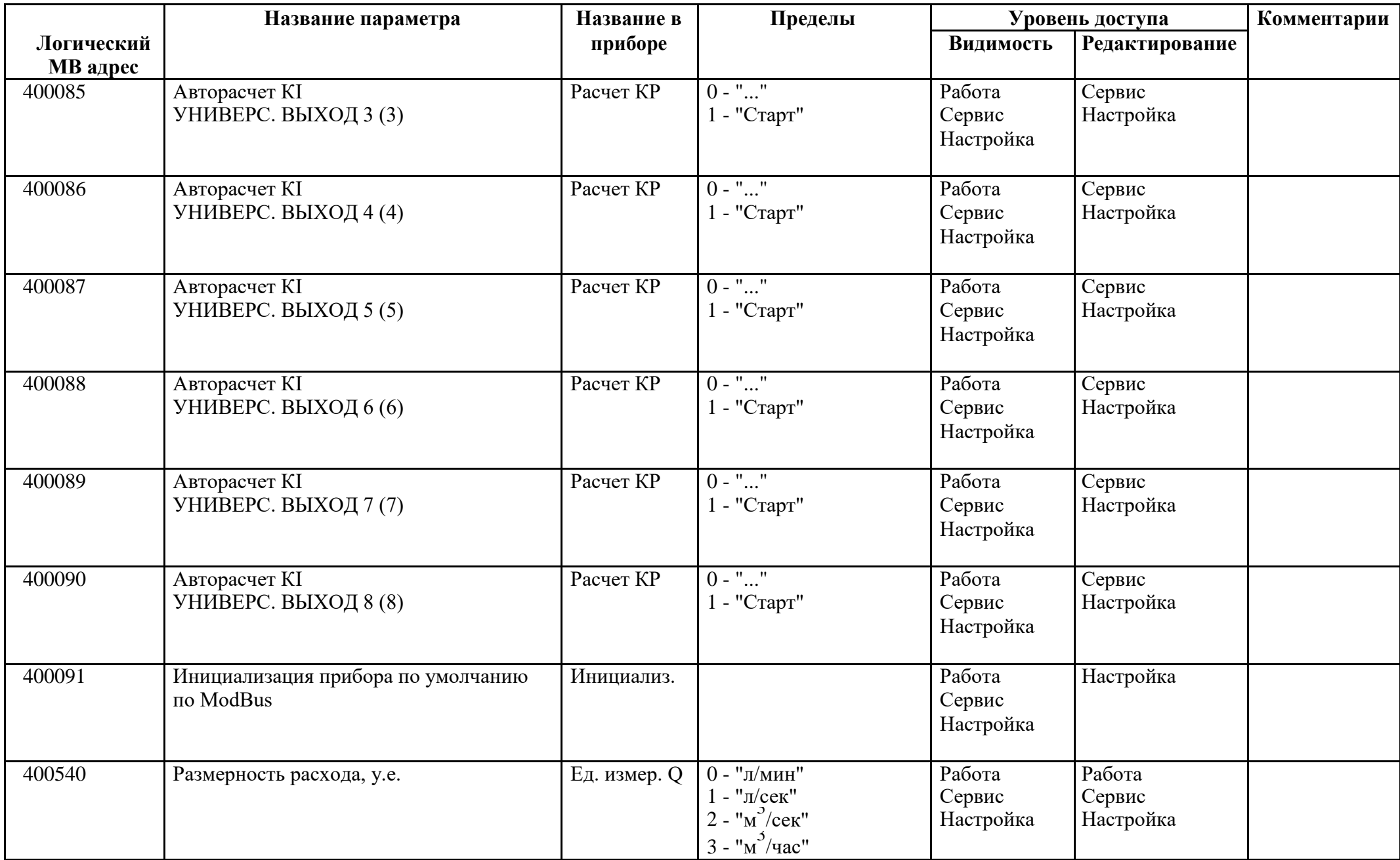

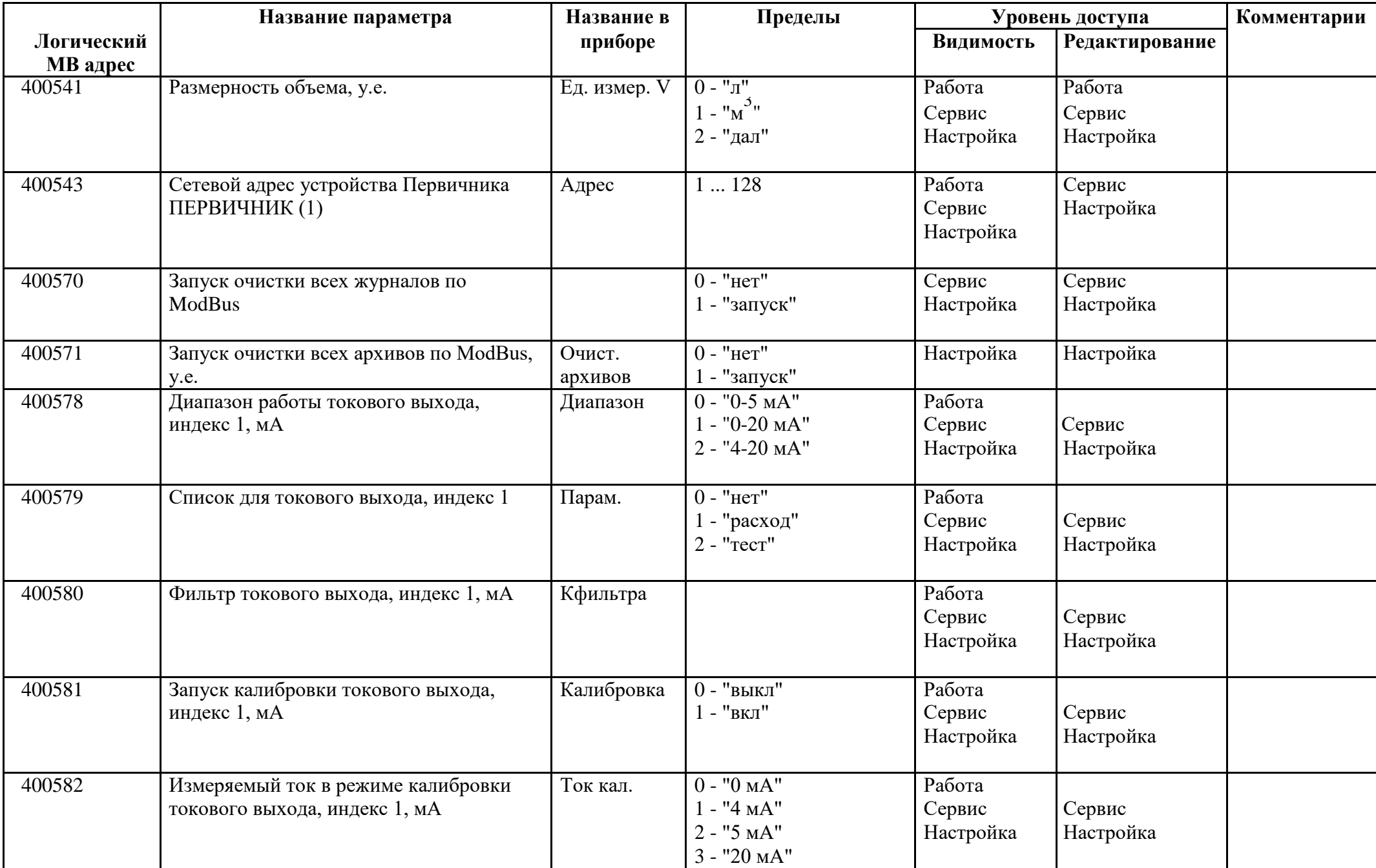

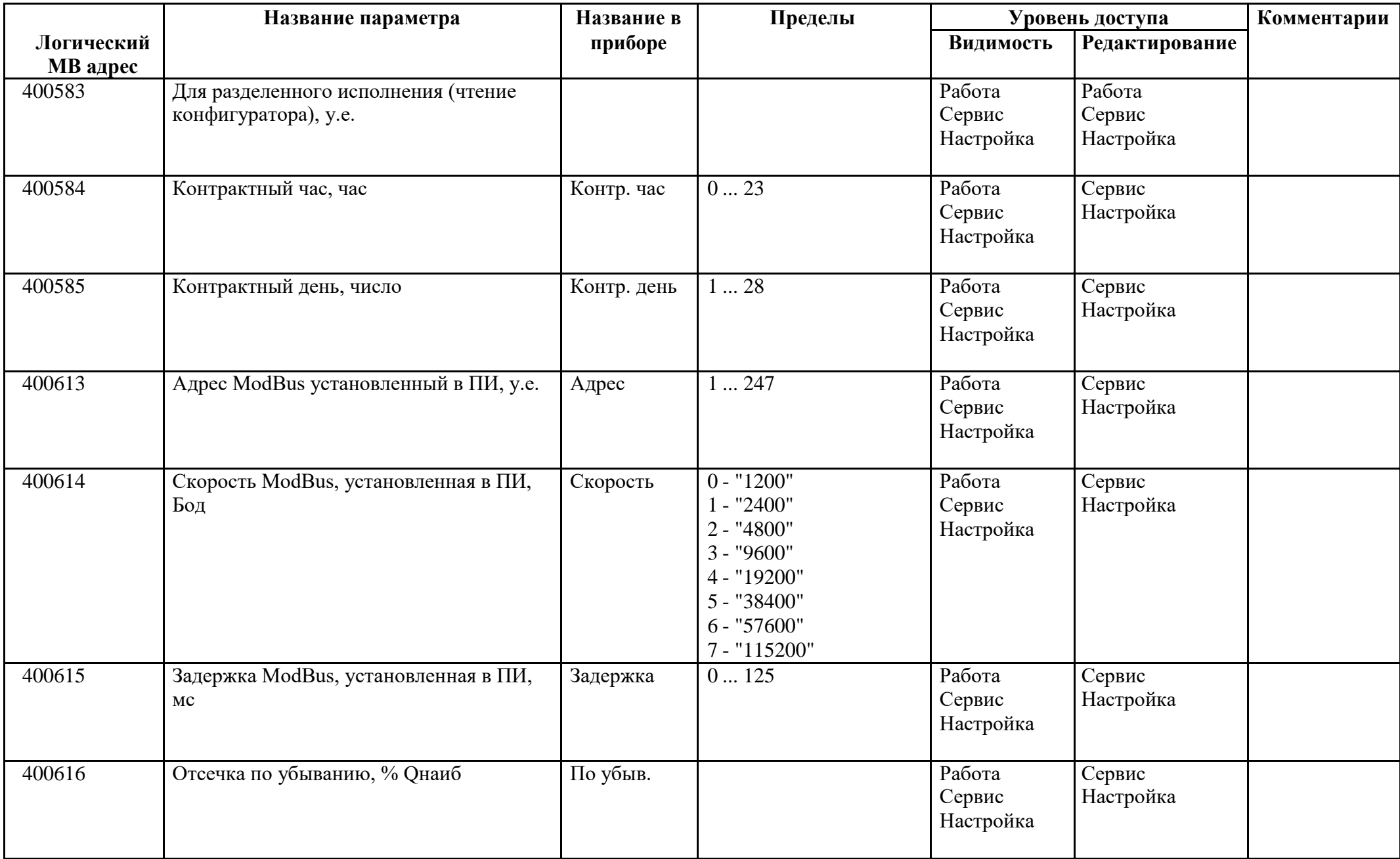

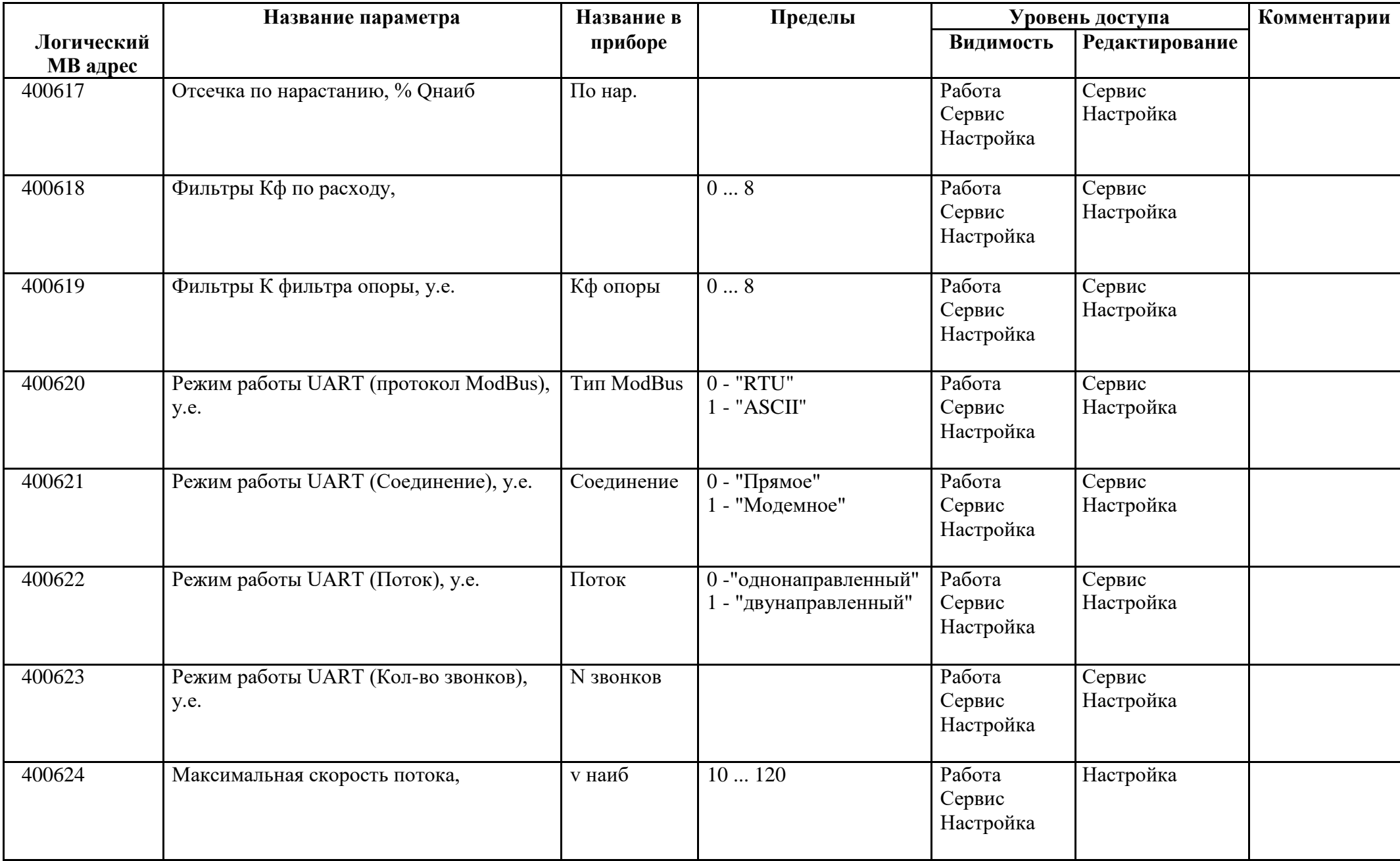

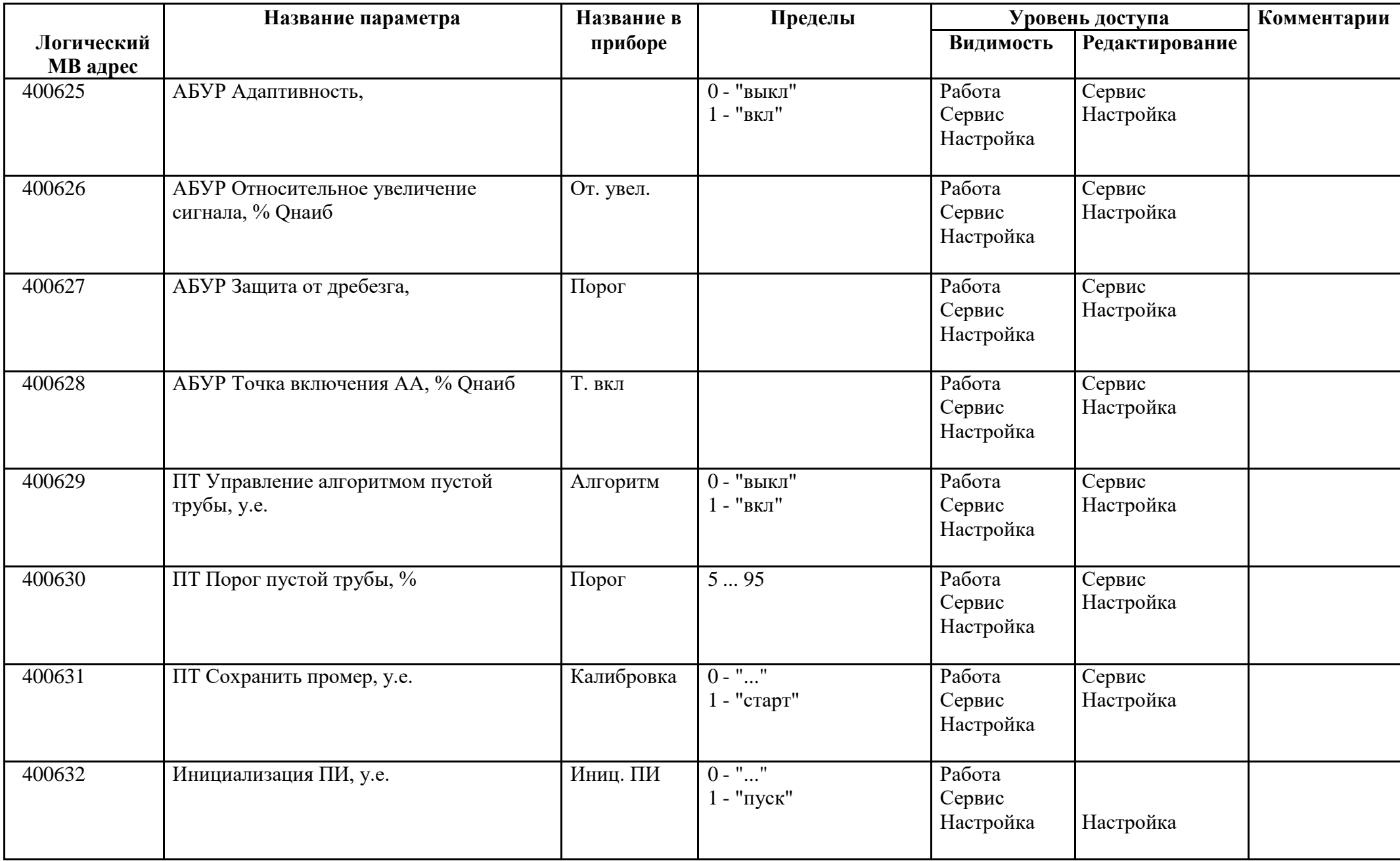

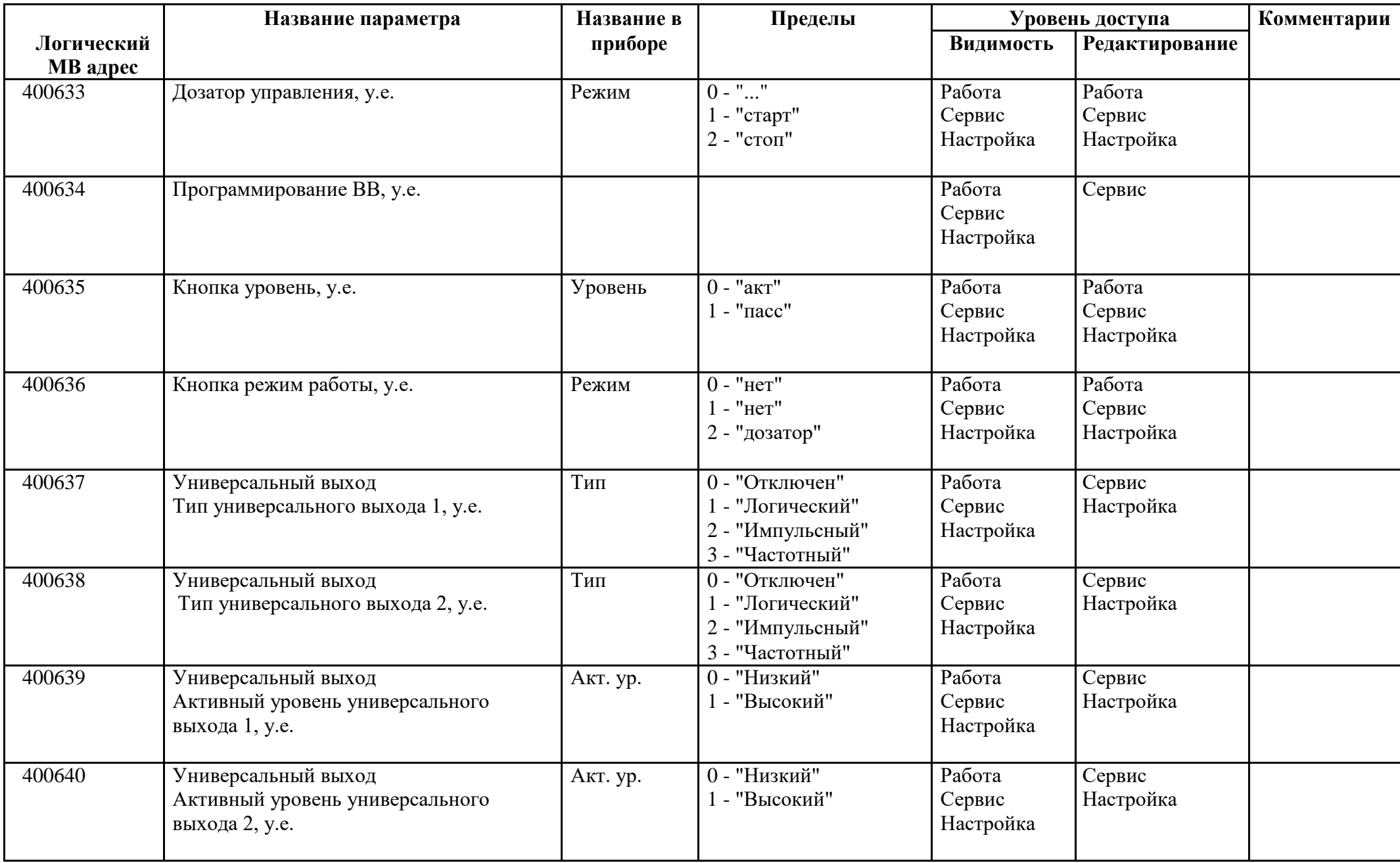

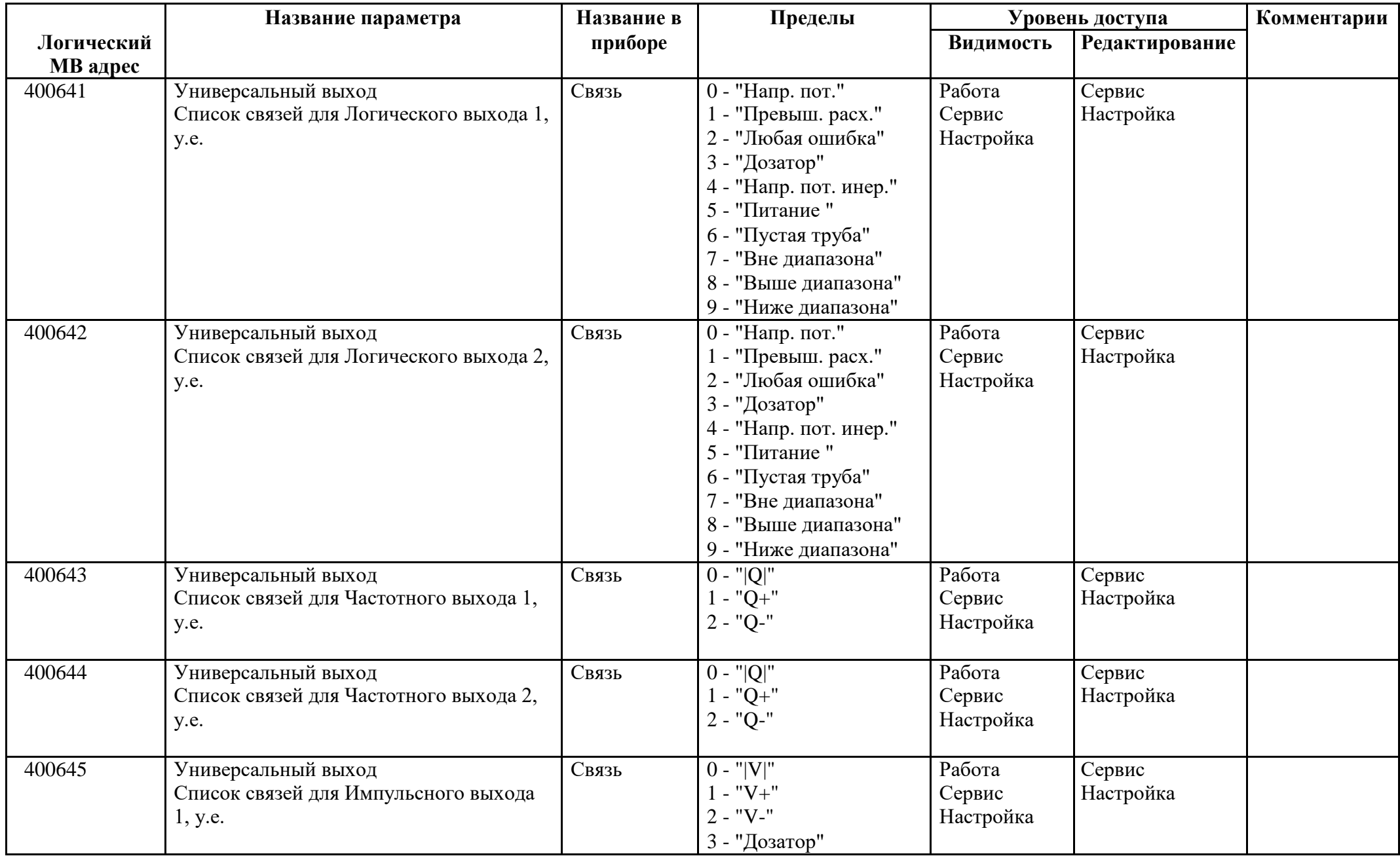

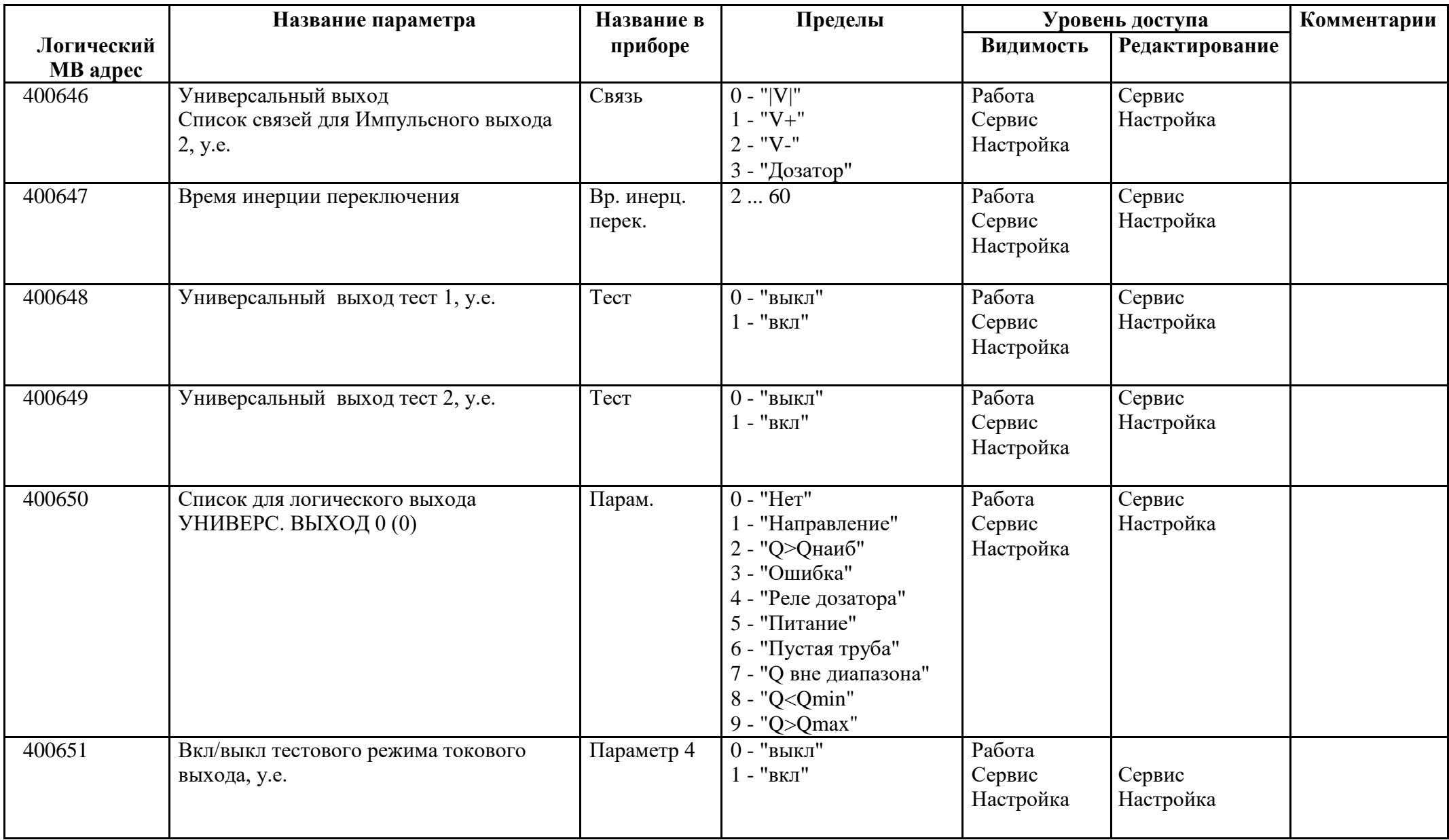

#### *Регистры хранения типа целое значение 2 байта*

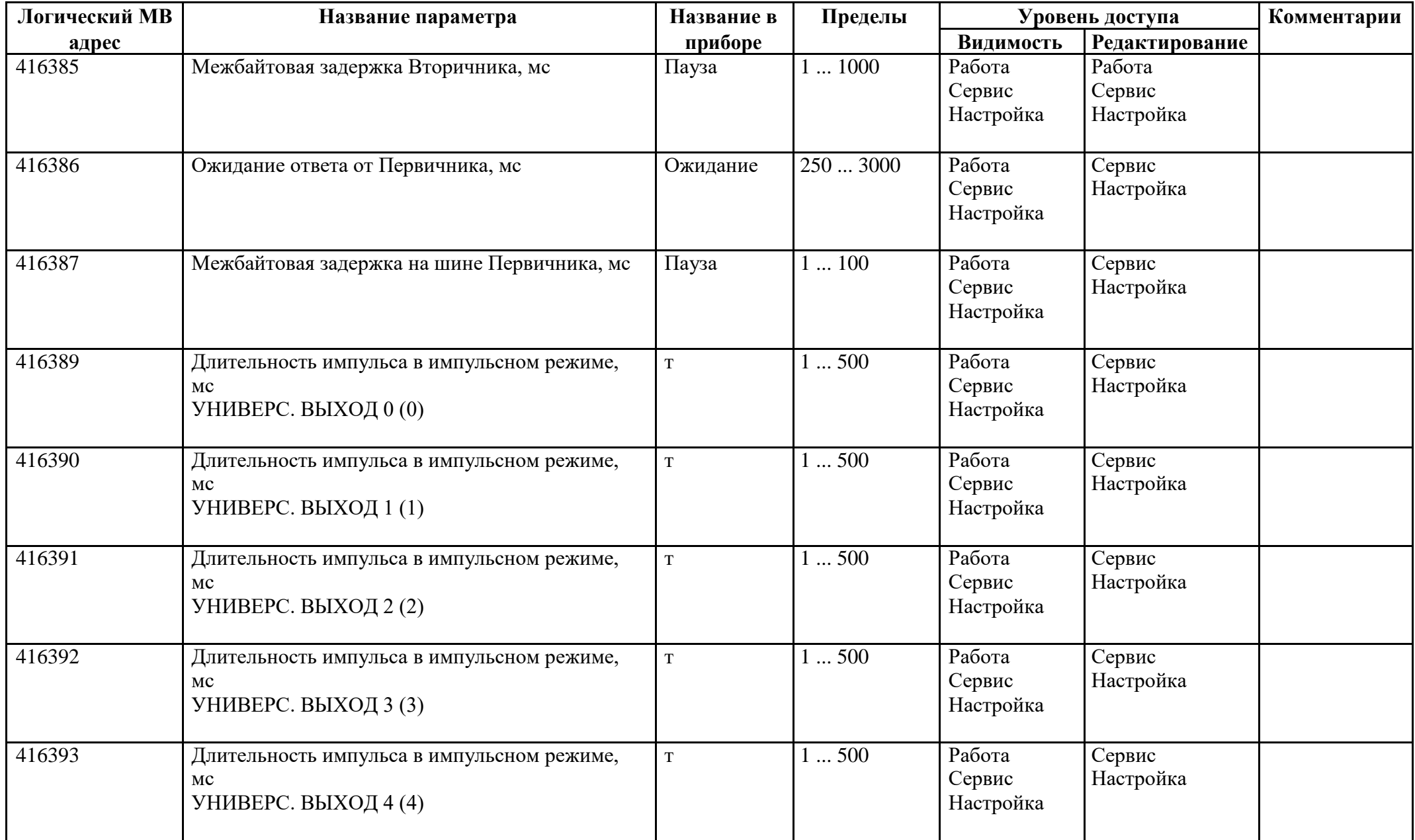

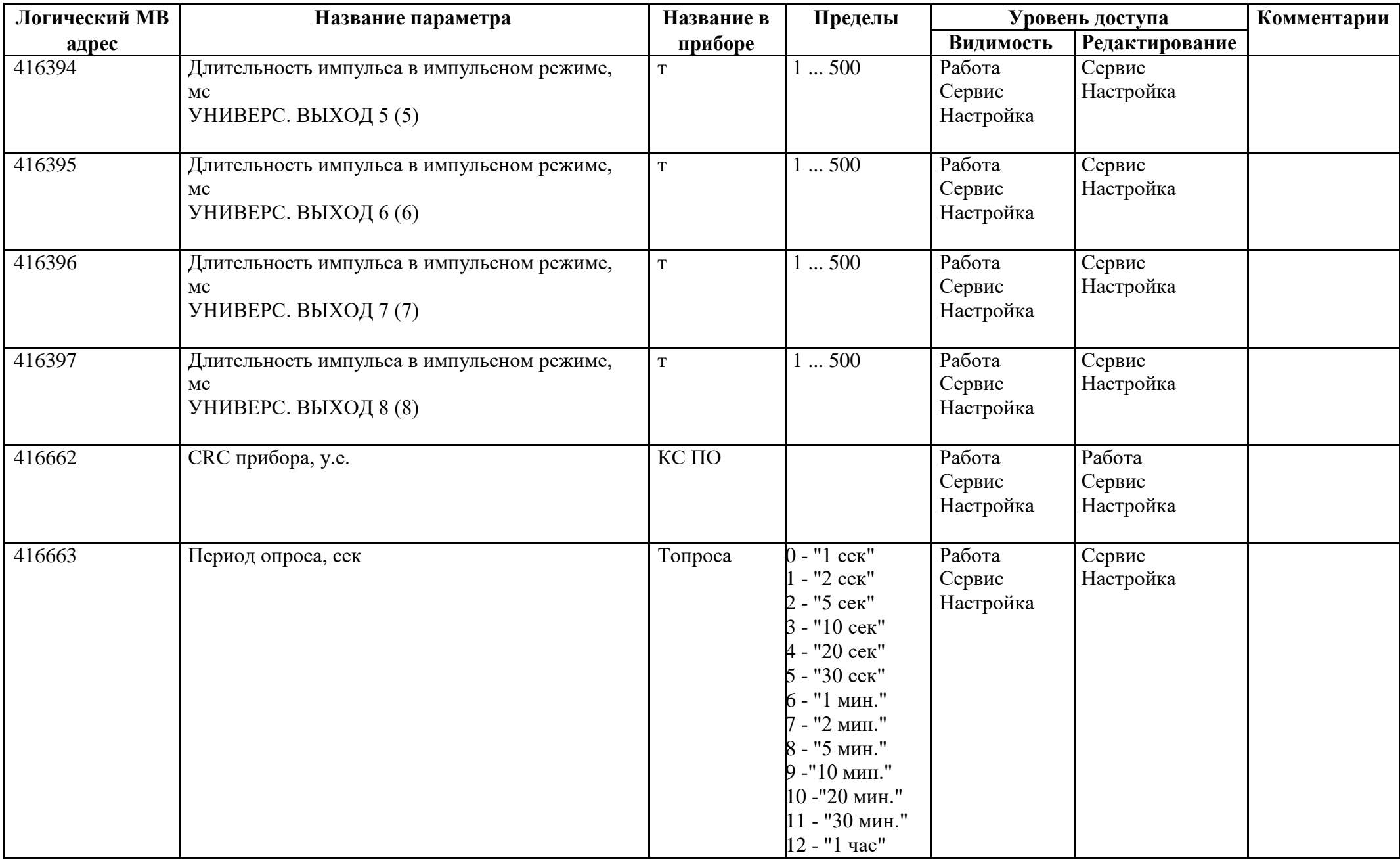

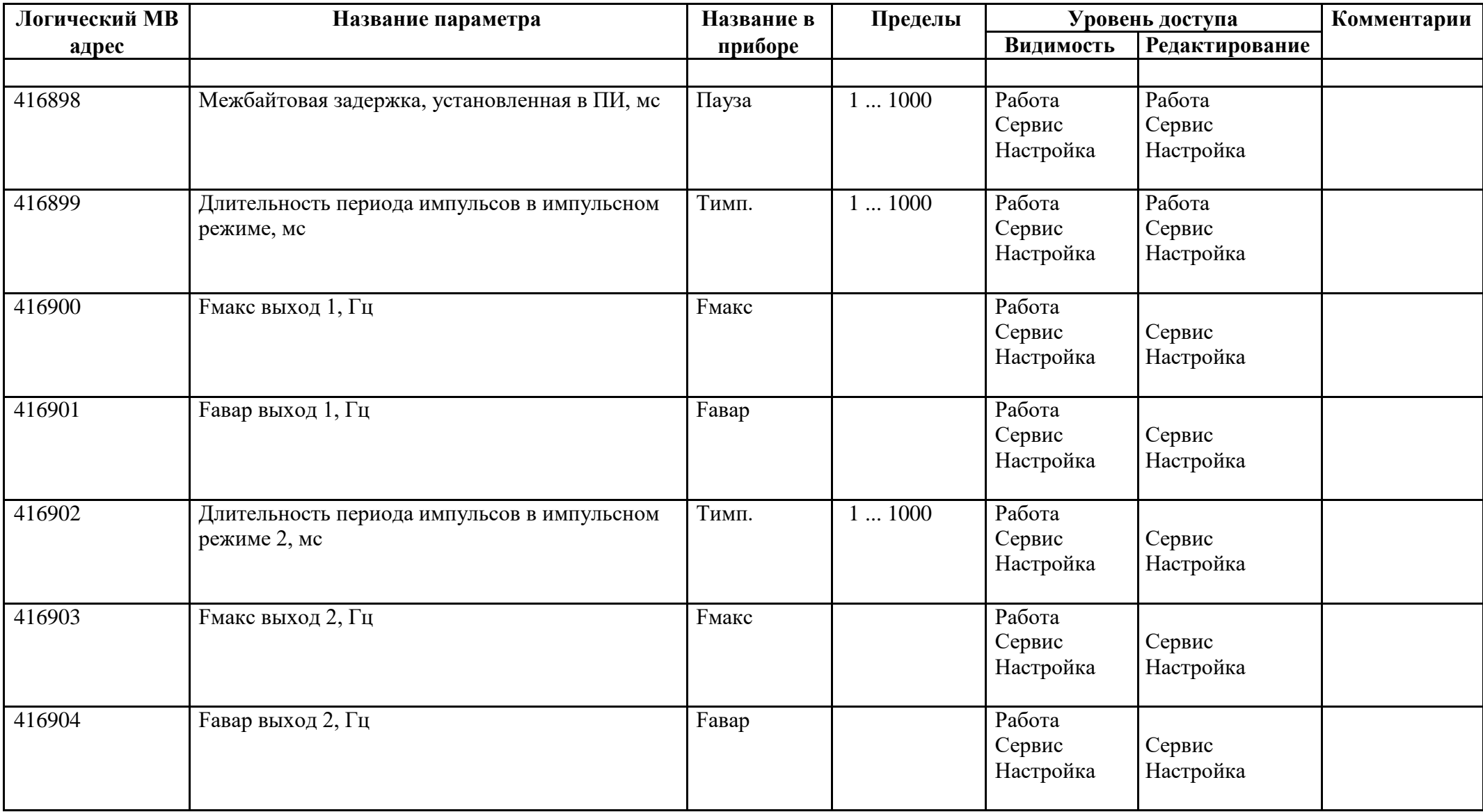

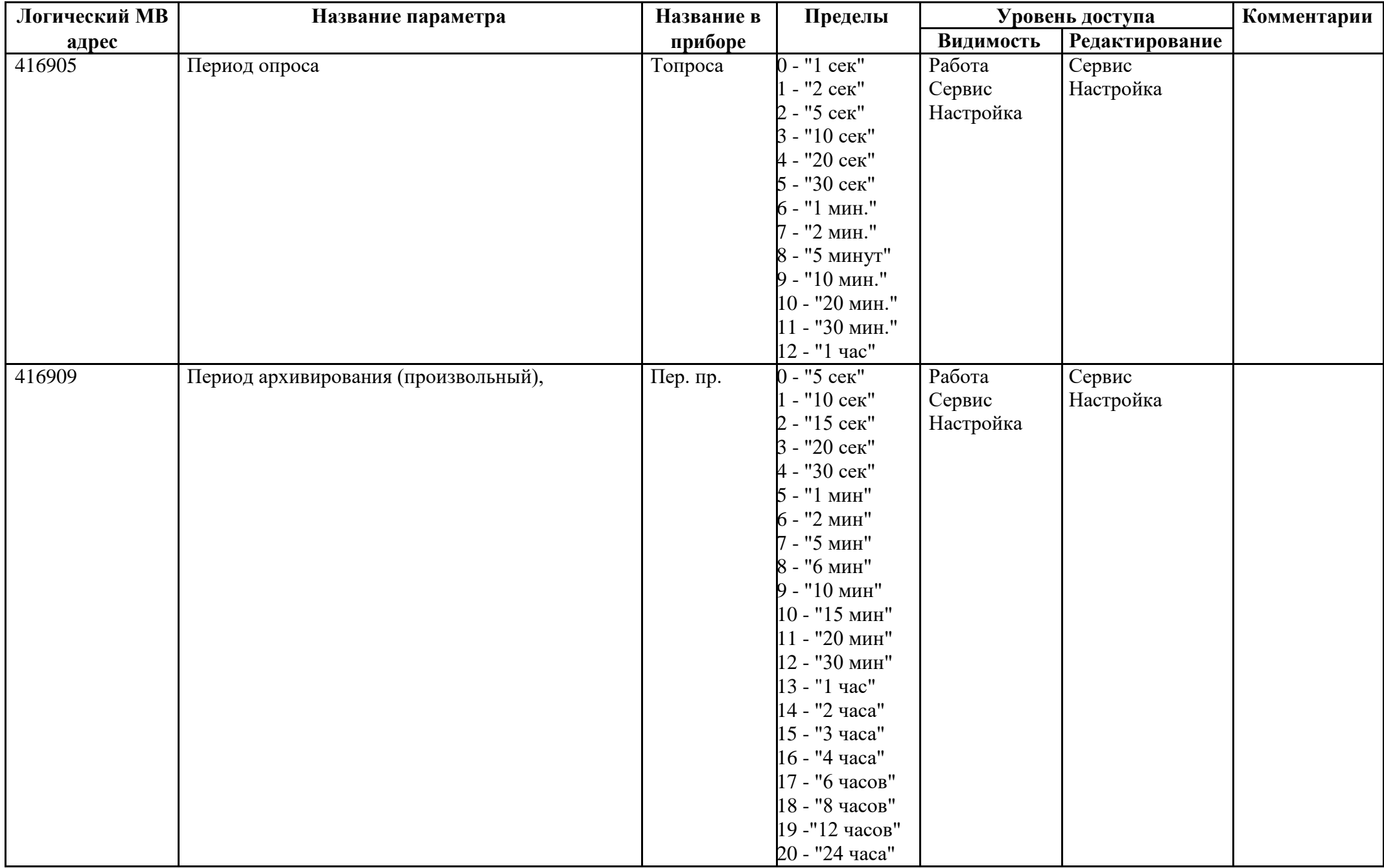

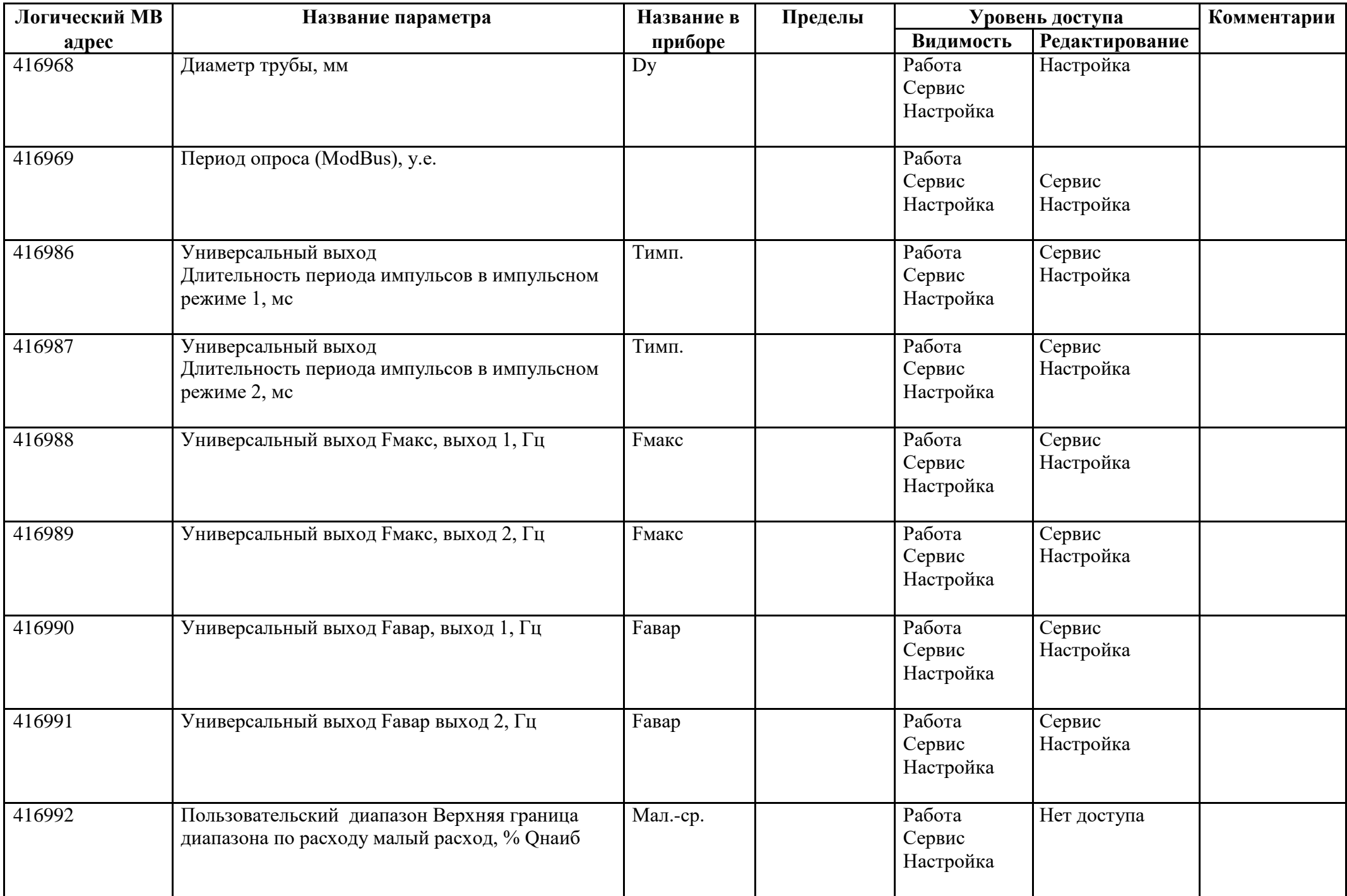

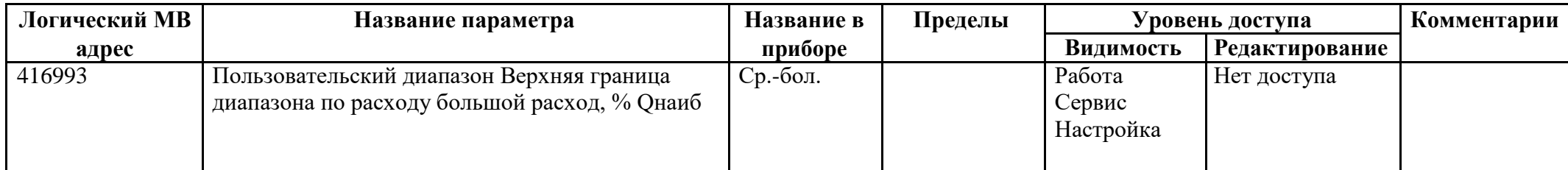

## *Регистры хранения типа целое значение 4 байта*

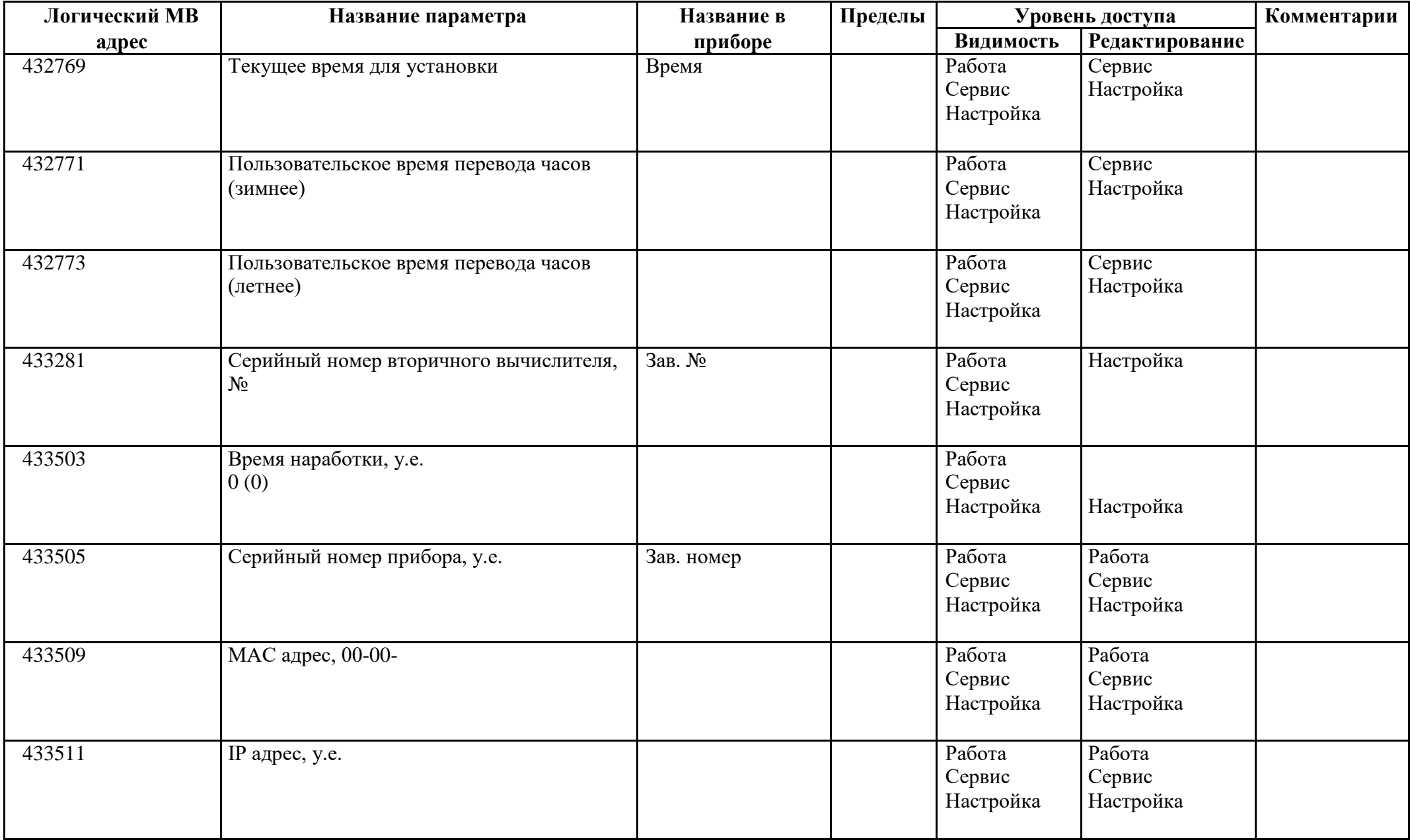

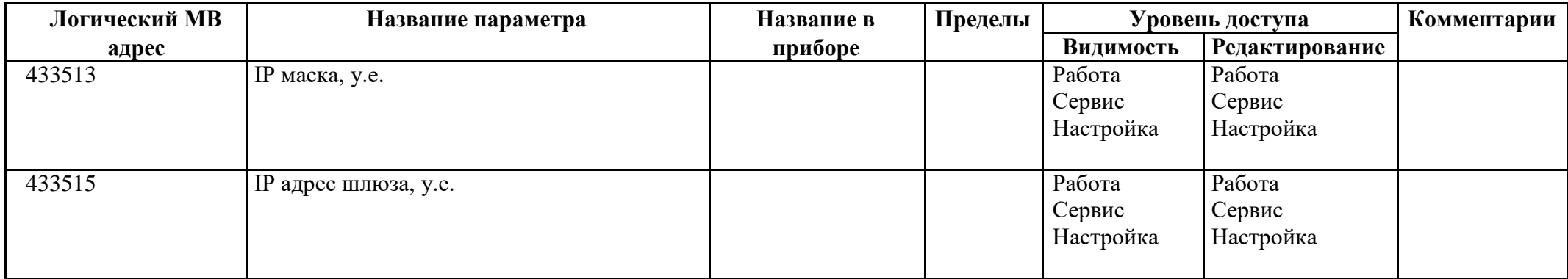

#### *Регистры хранения типа вещественное значение*

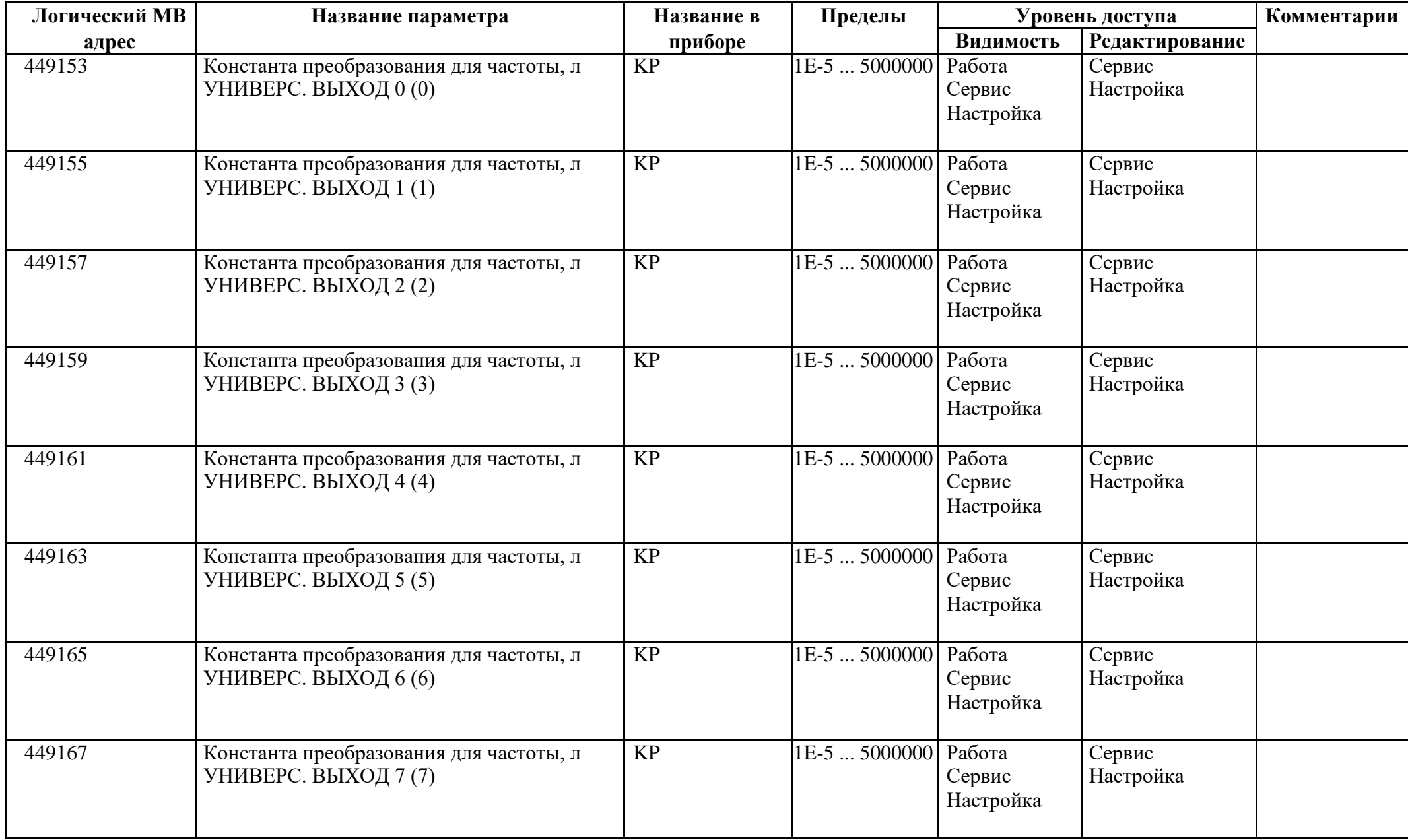

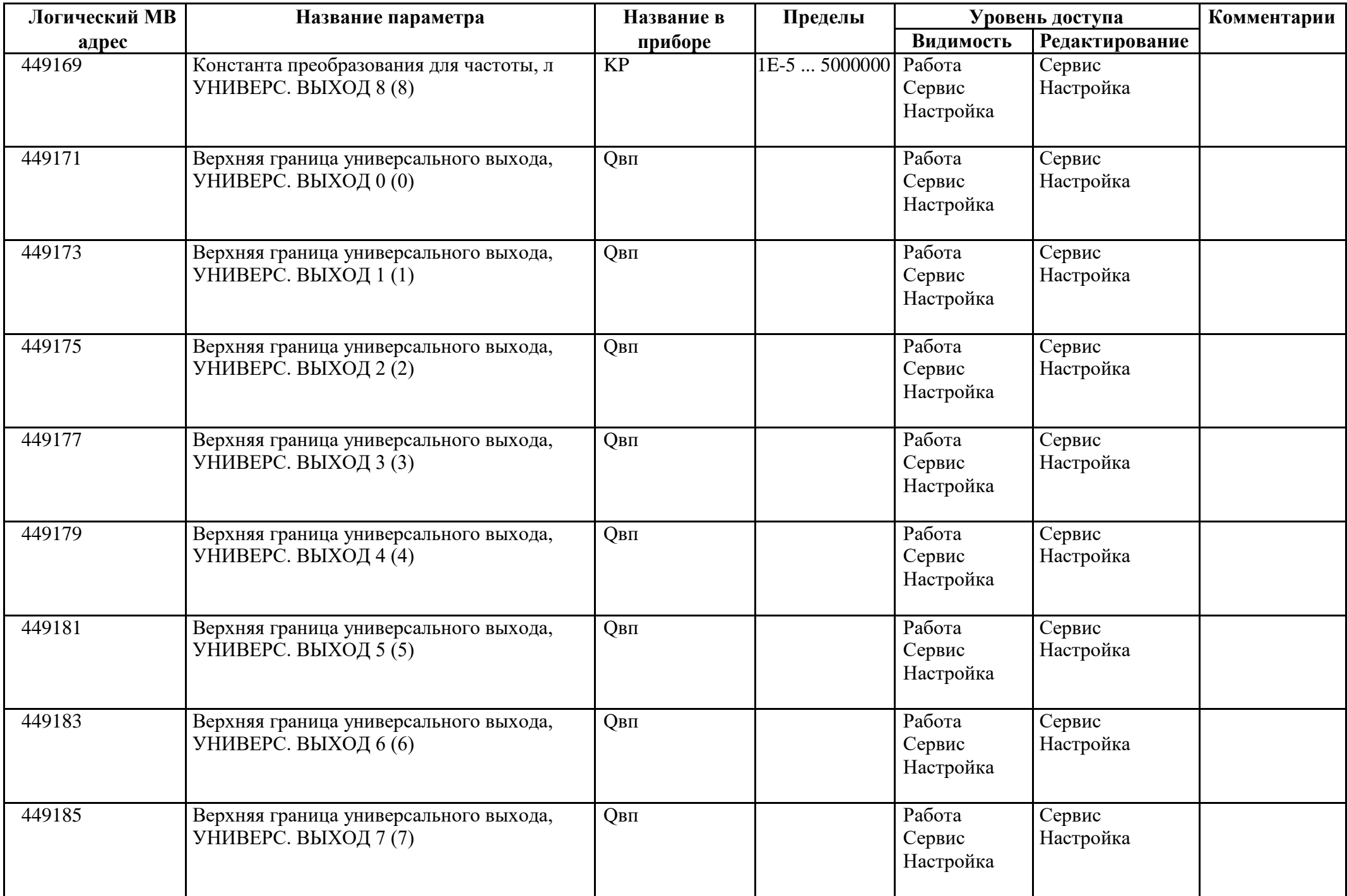

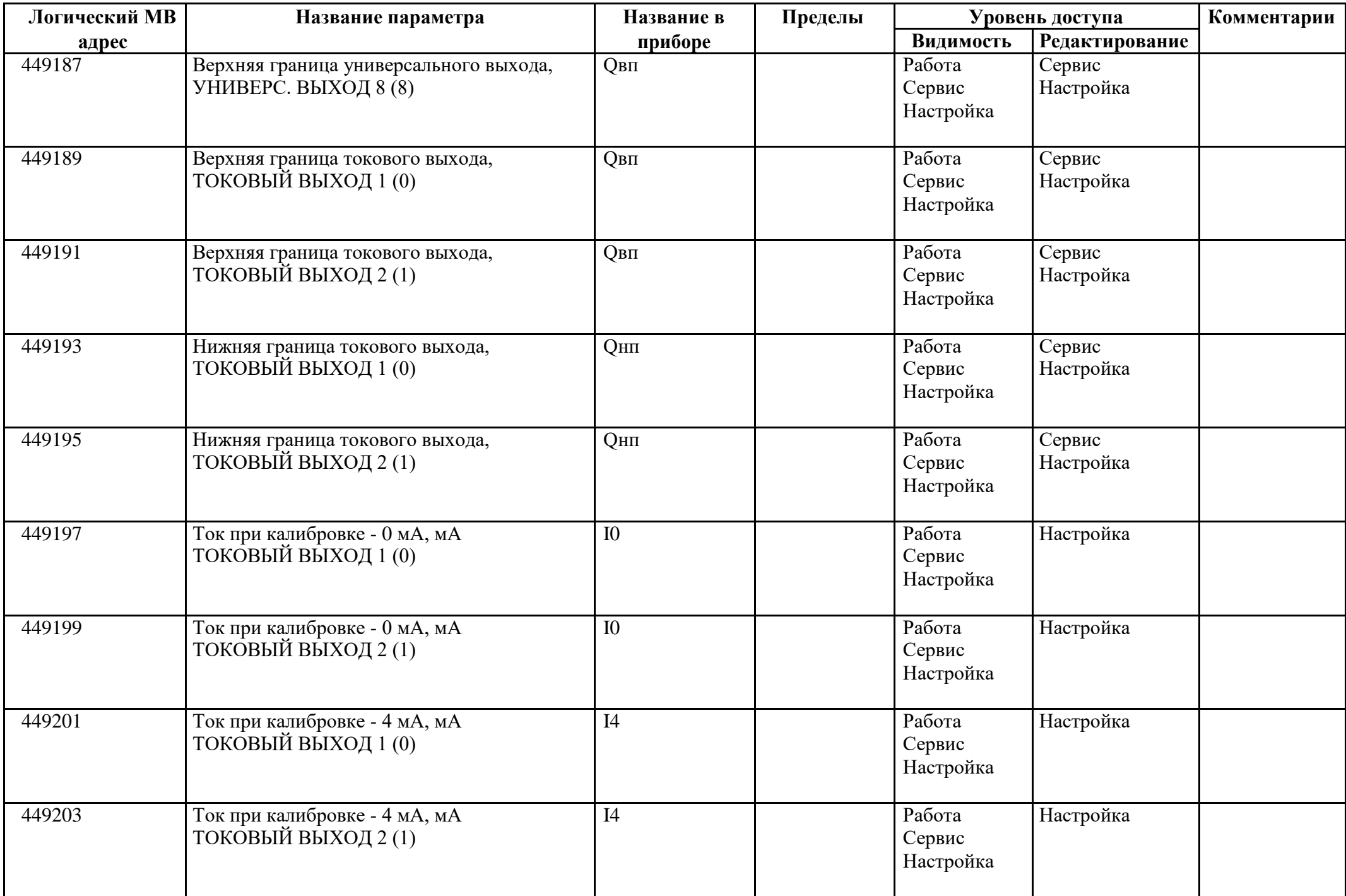

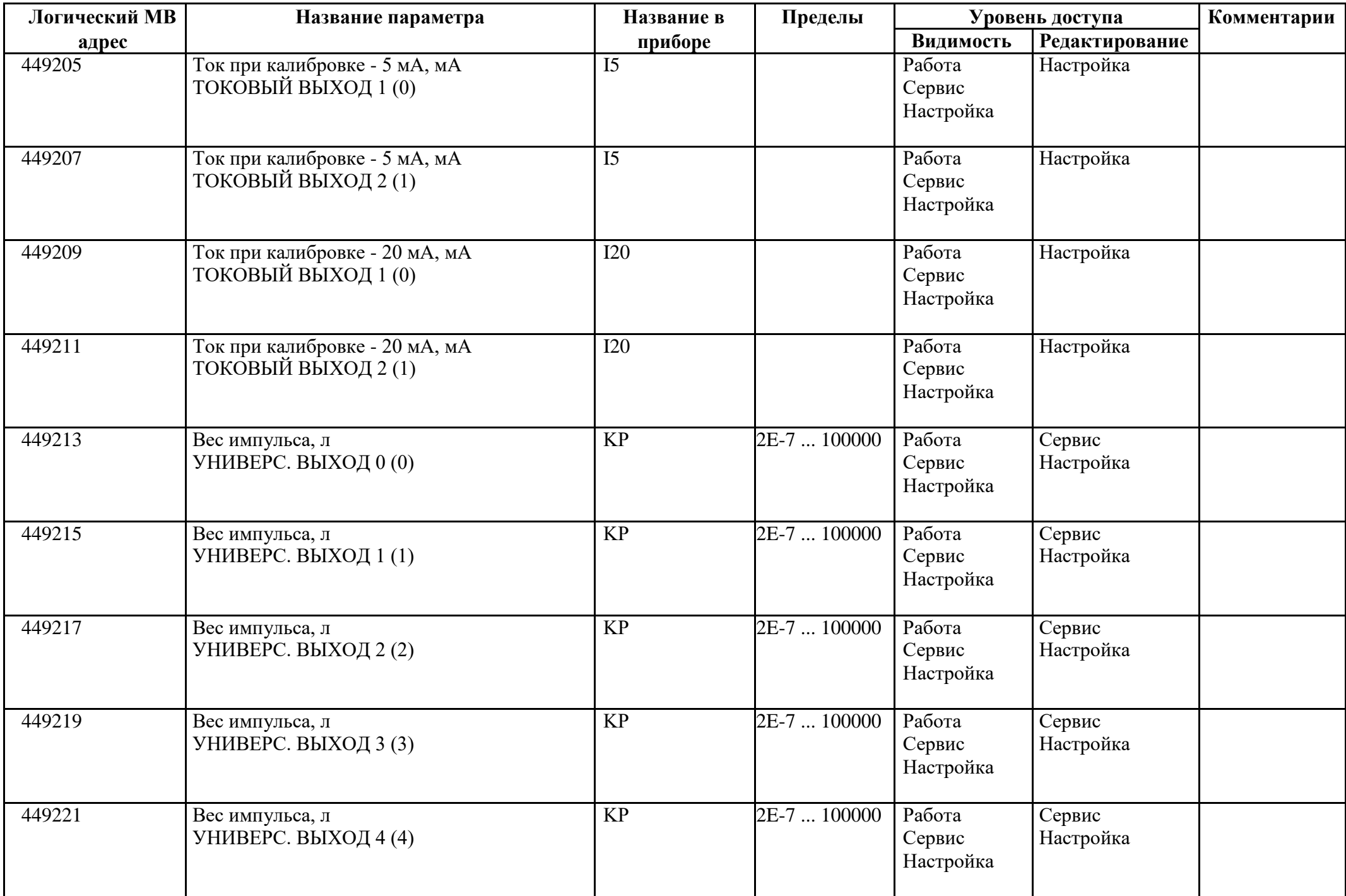

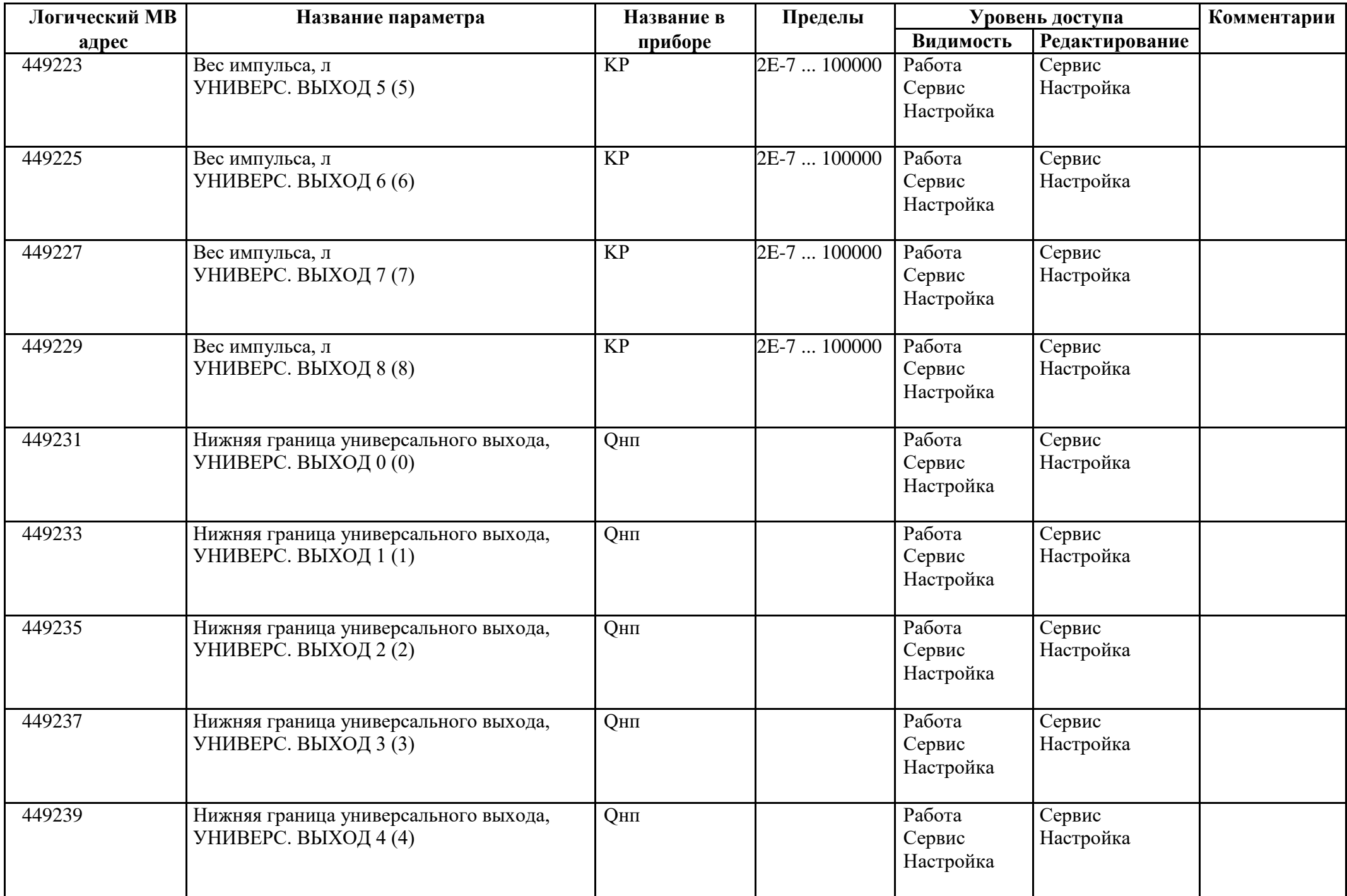

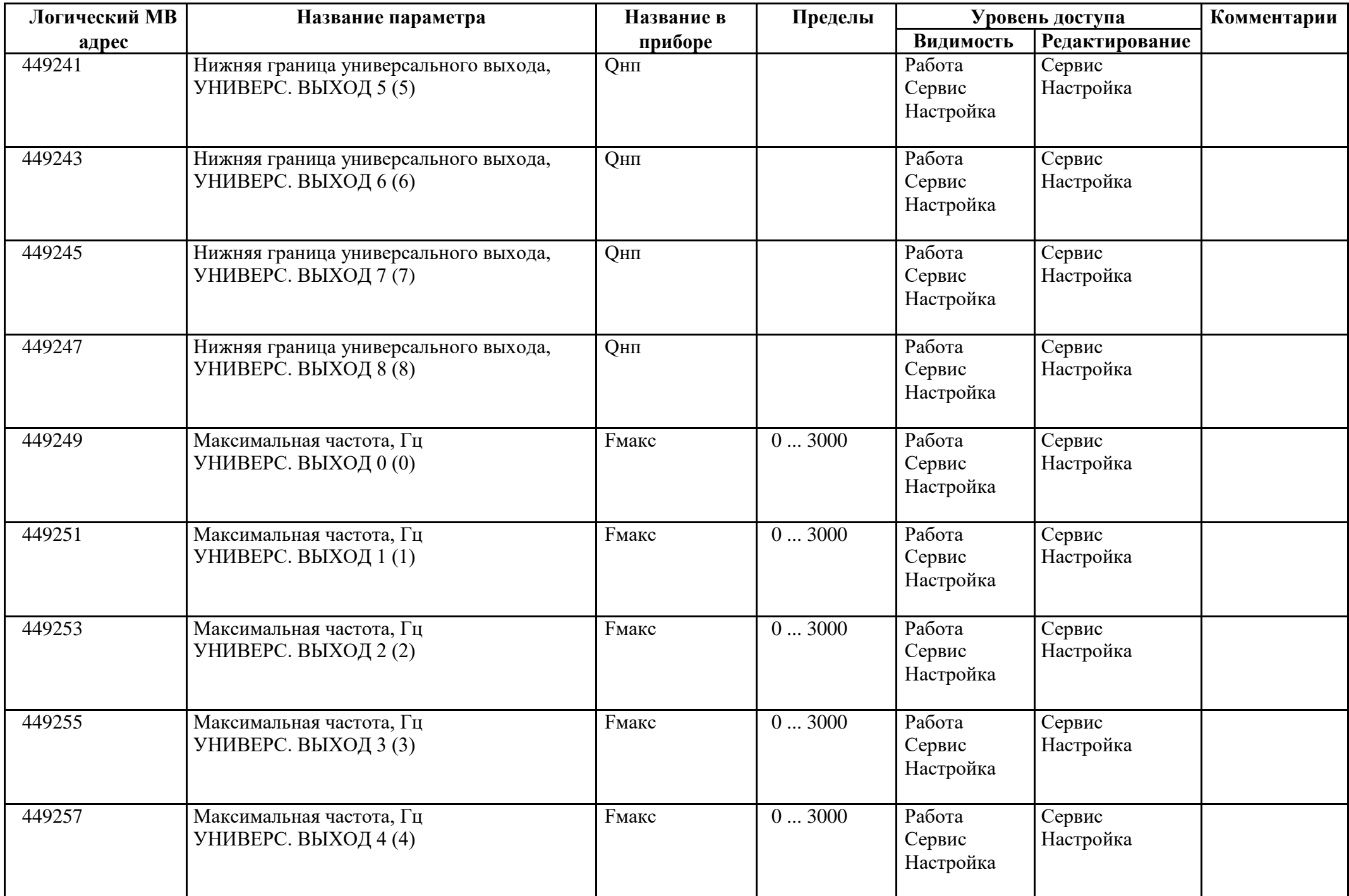

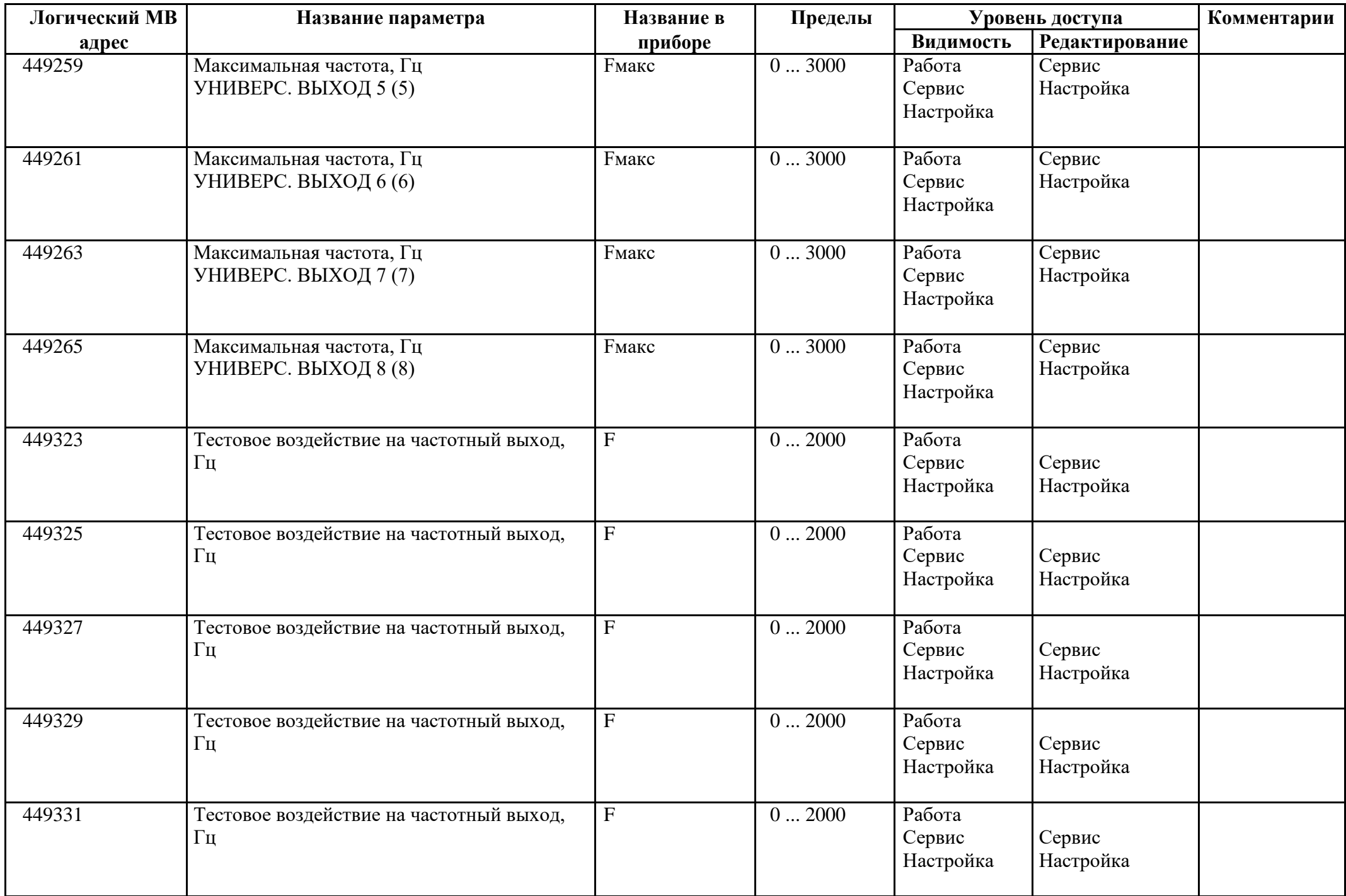

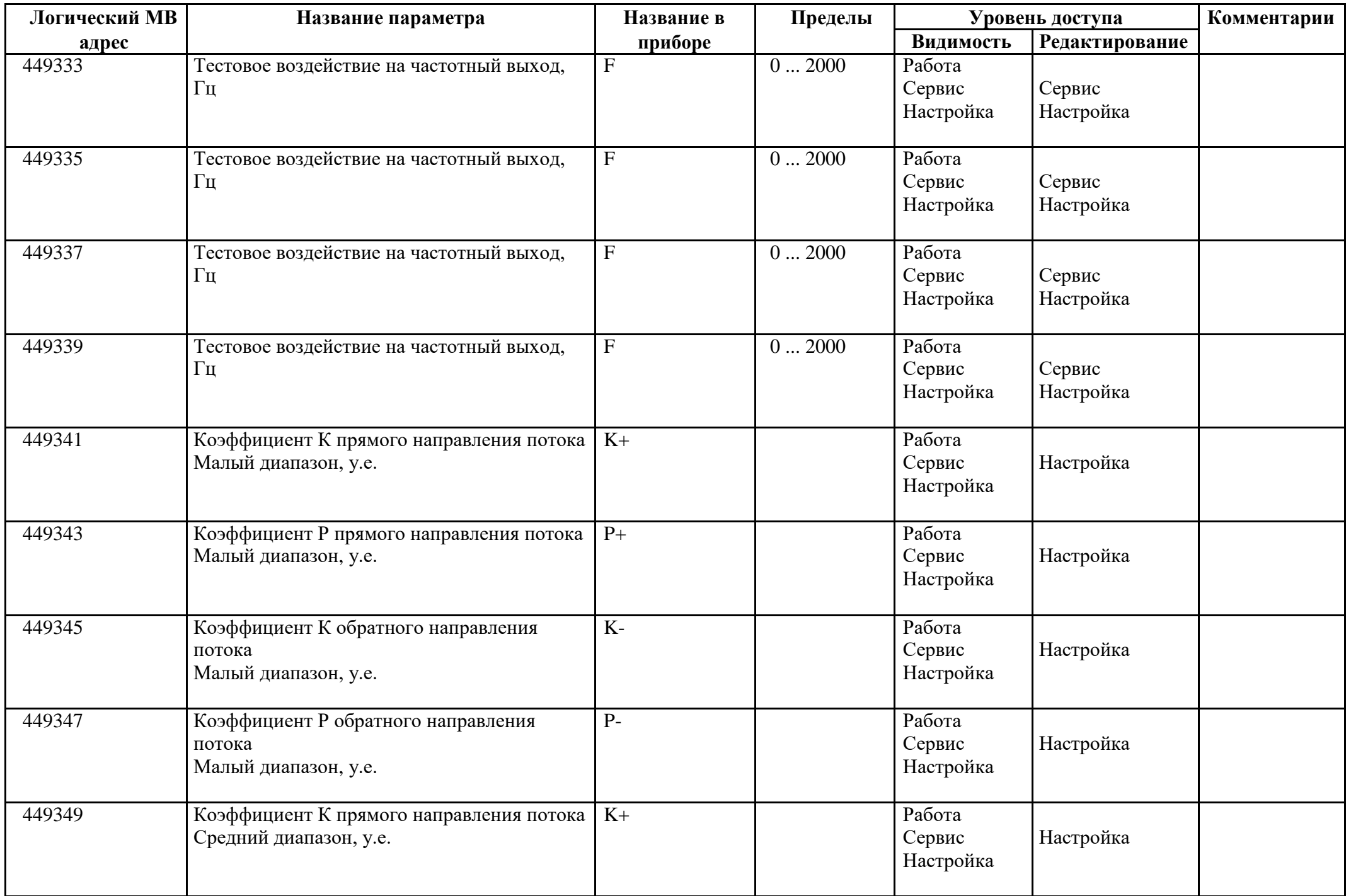

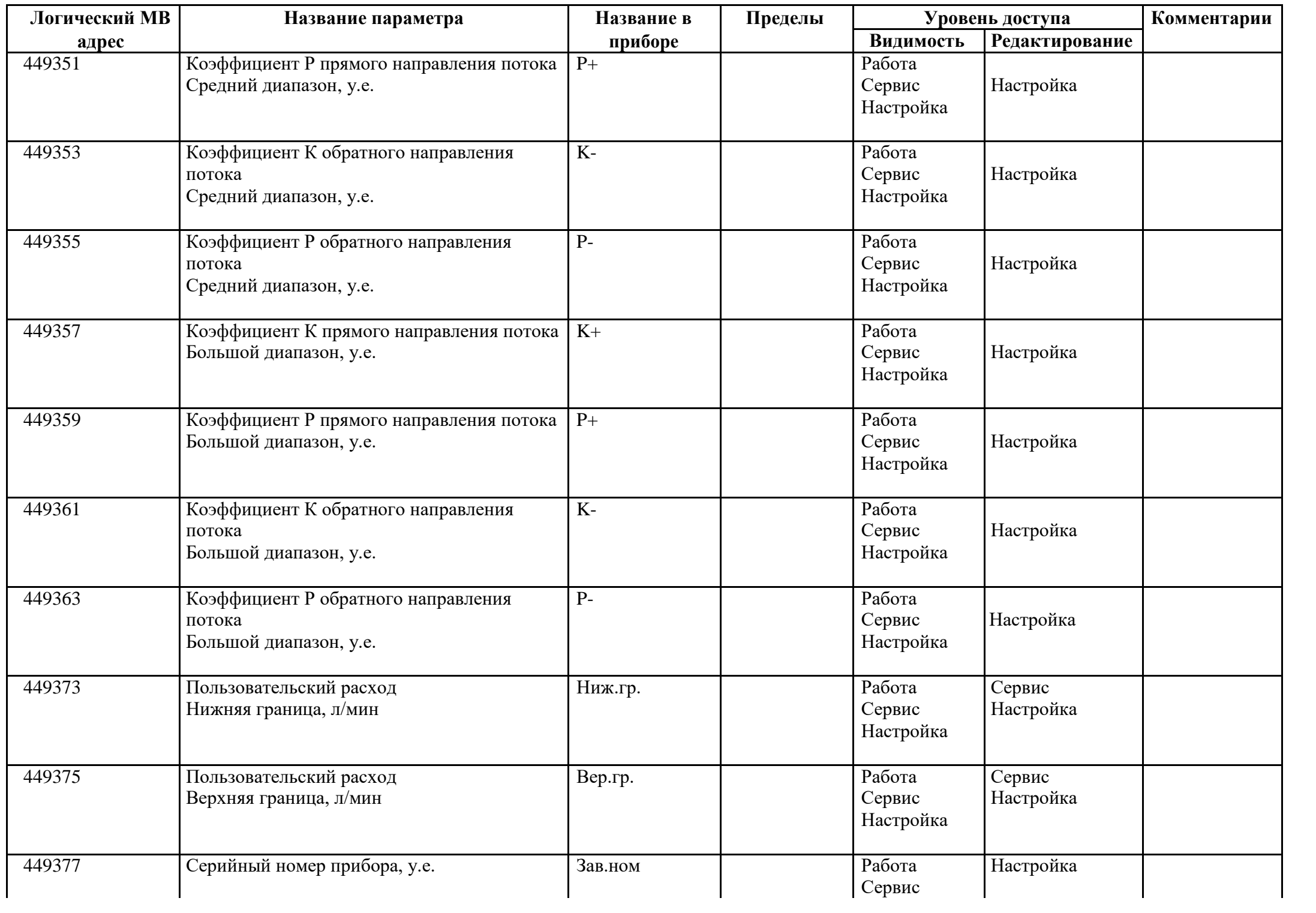

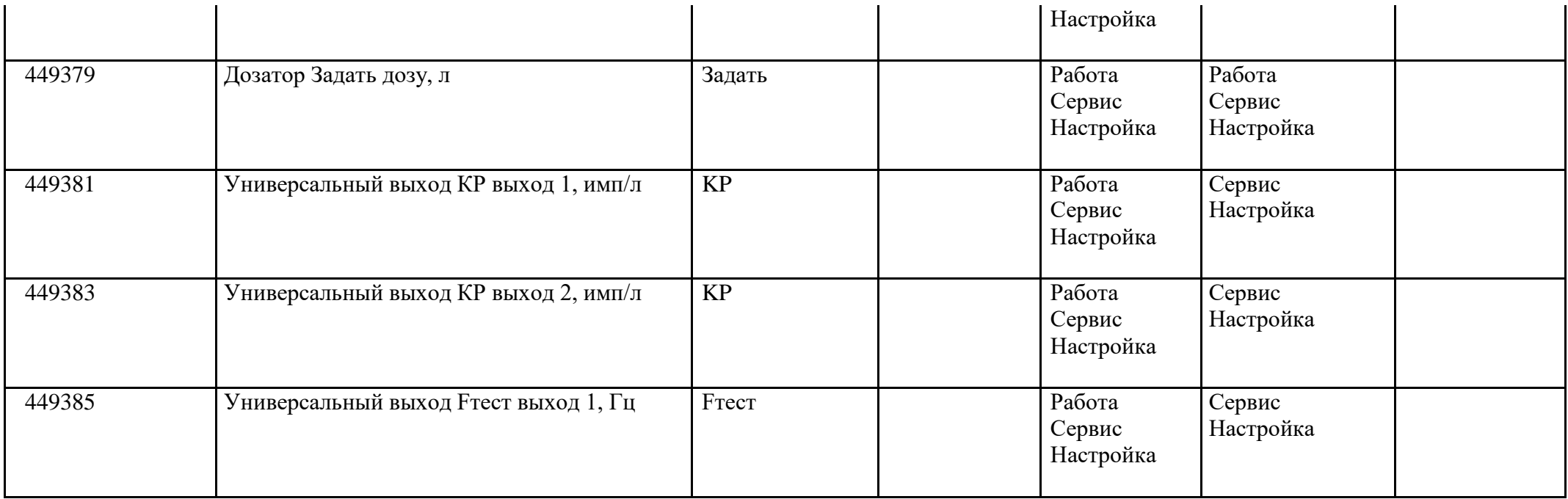

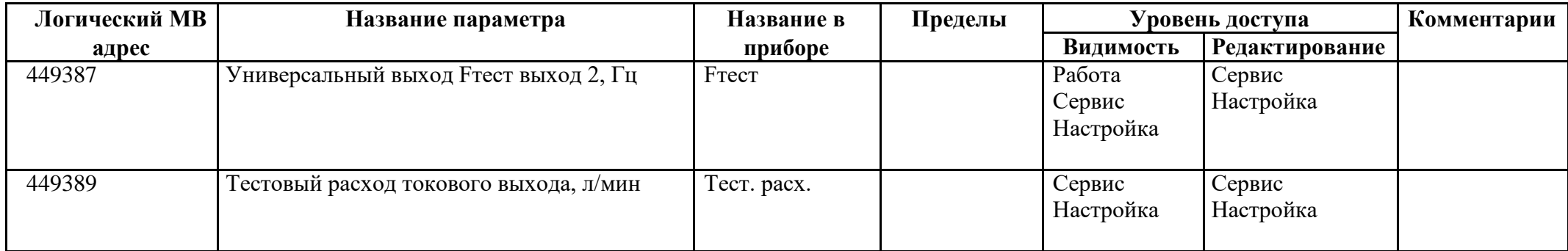

#### *Регистры ввода типа целое значение 1 байт*

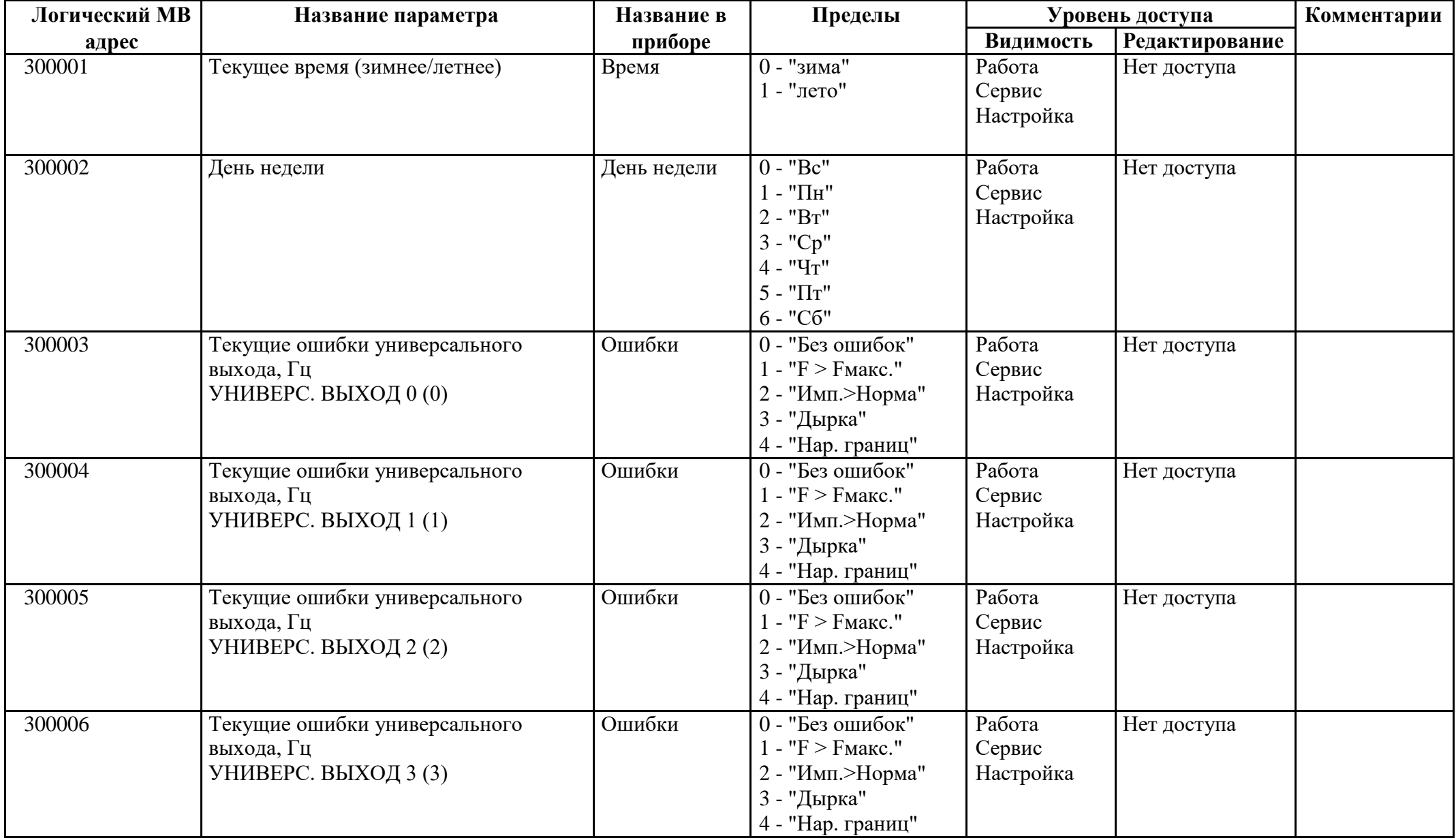

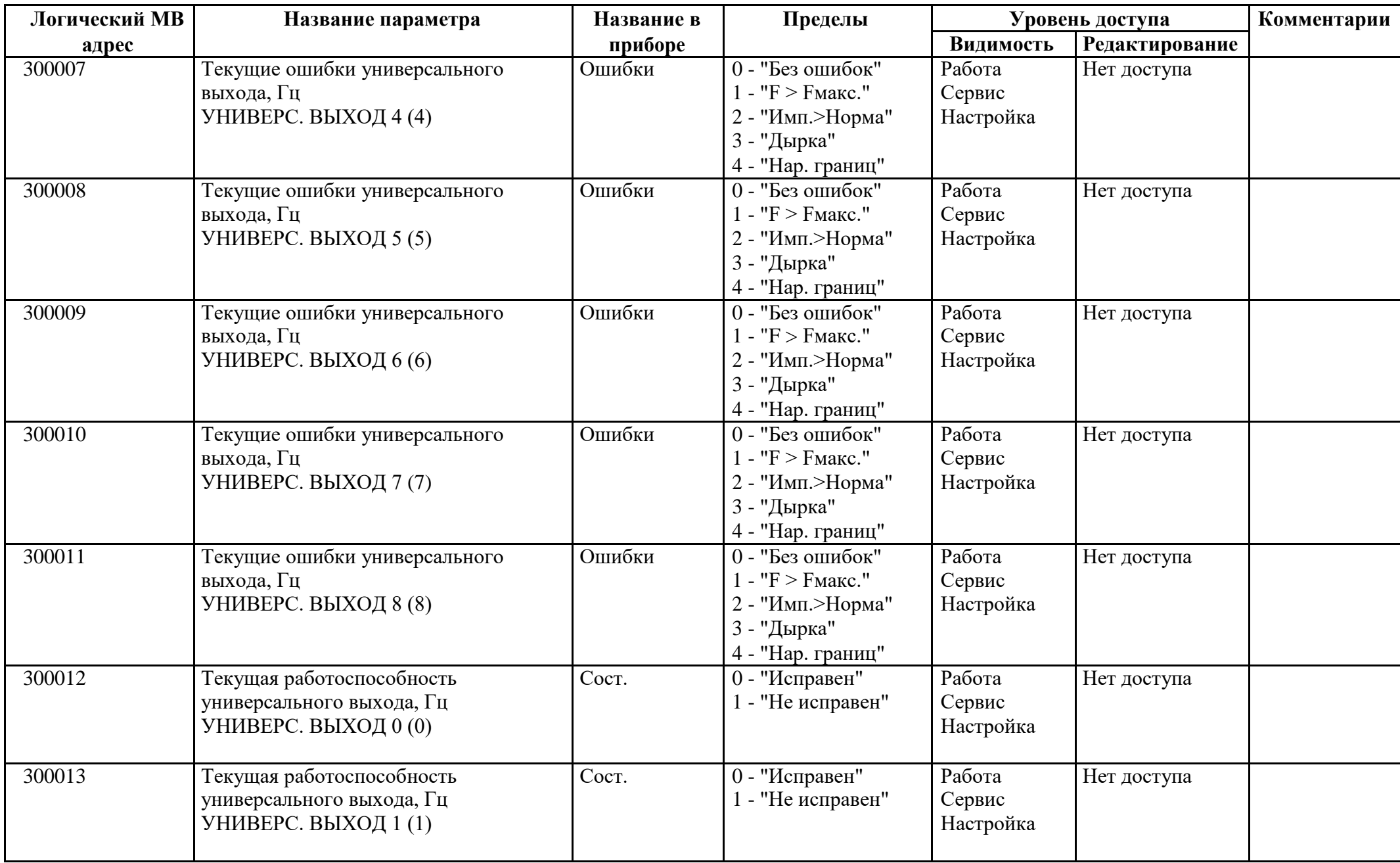

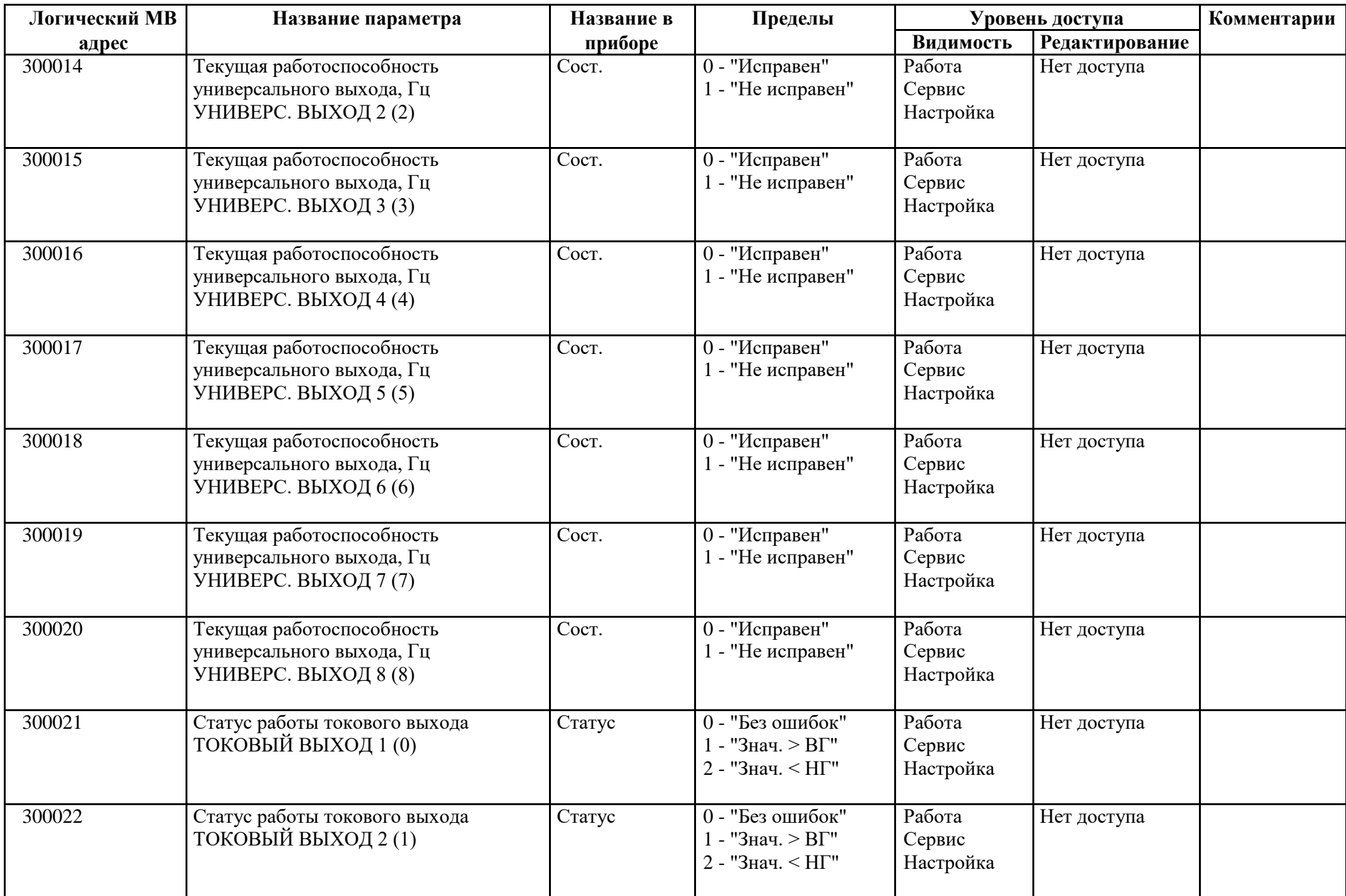

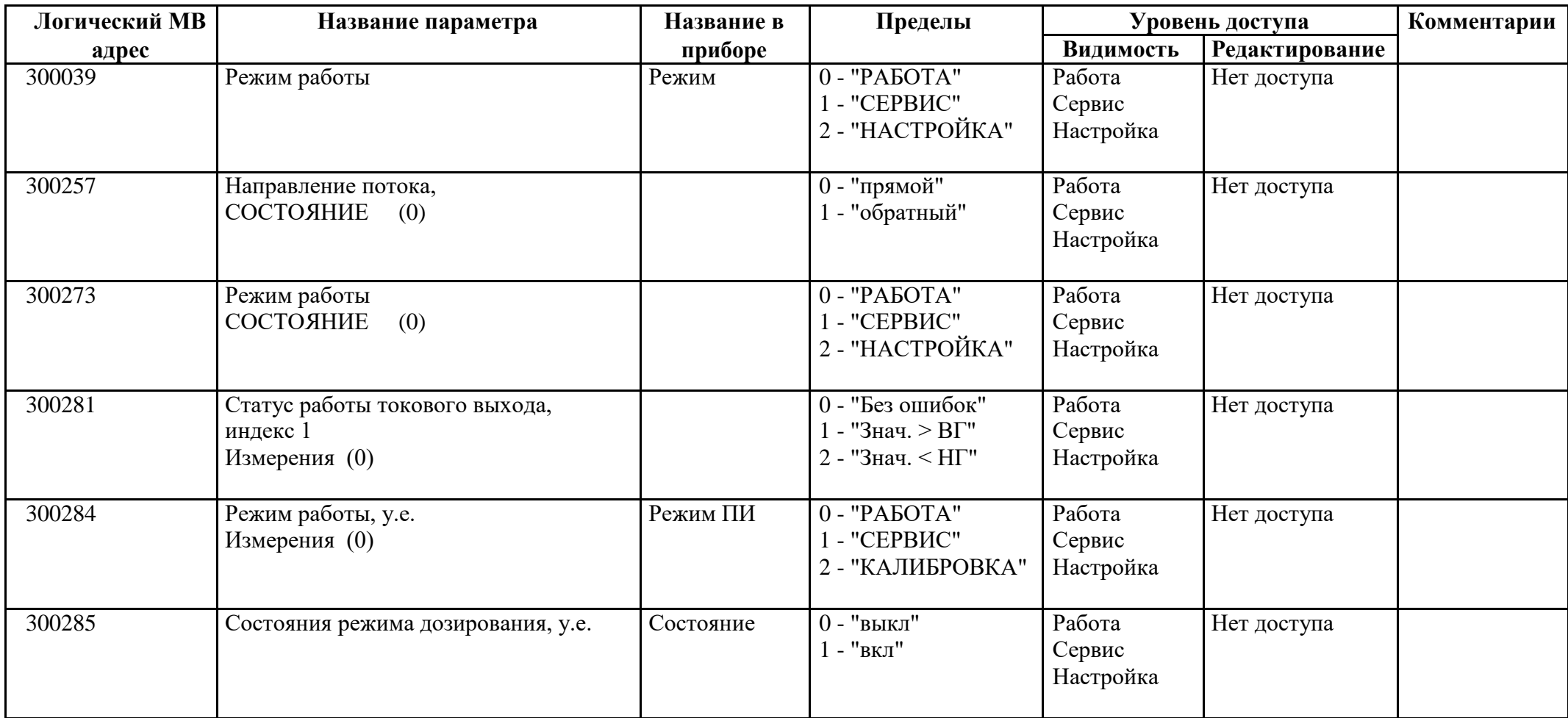

## *Регистры ввода типа целое значение 2 байта*

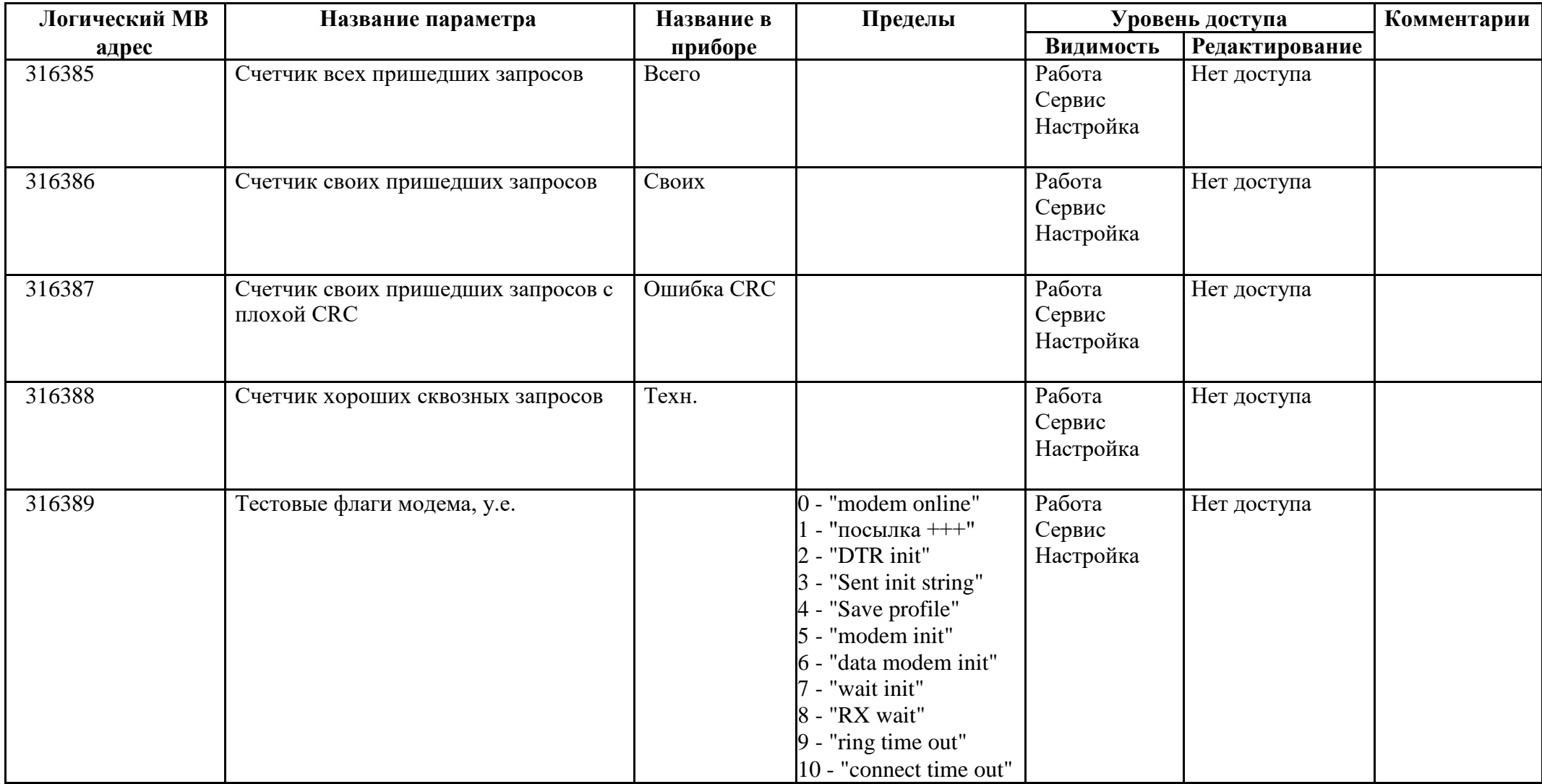

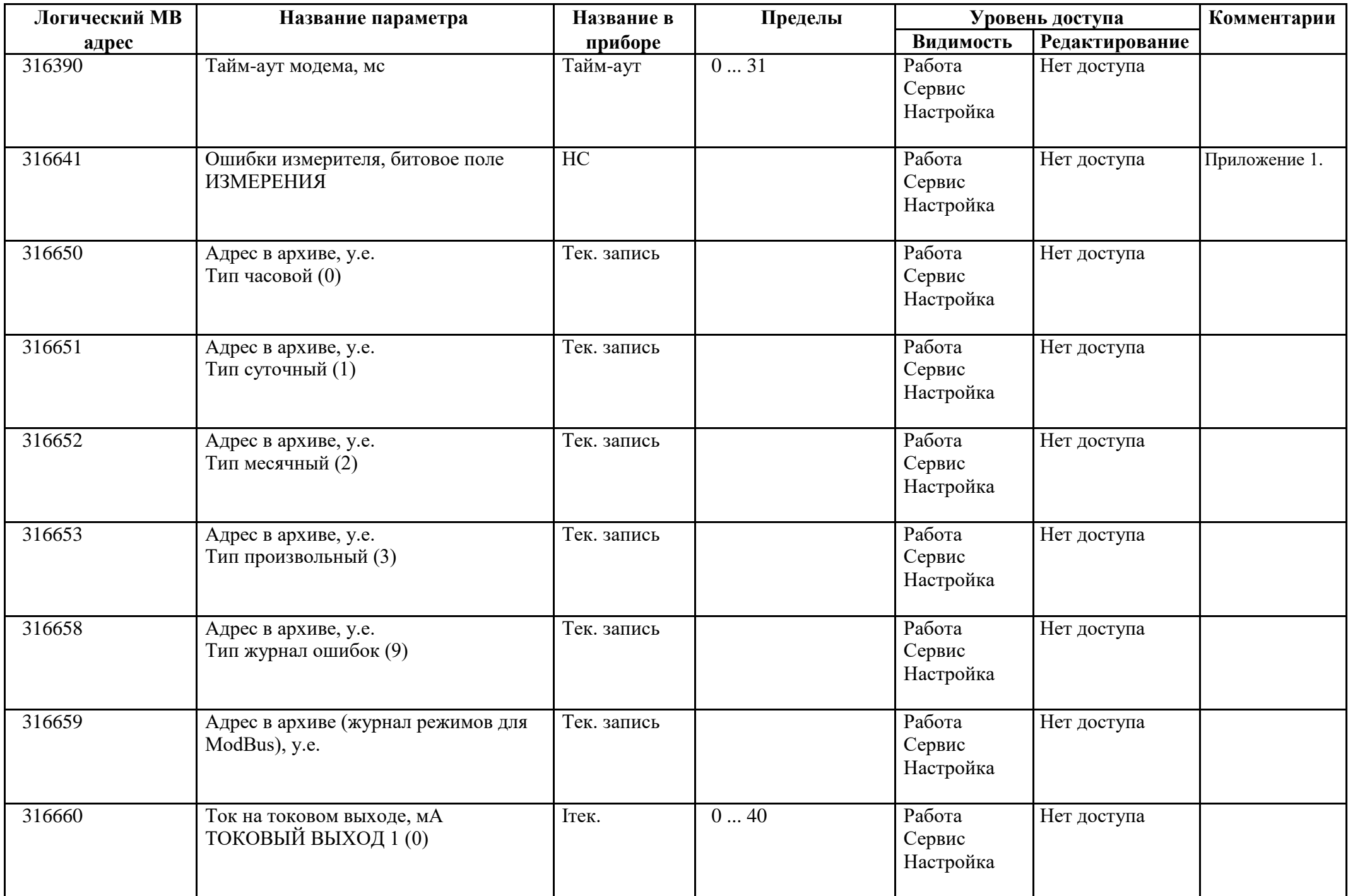

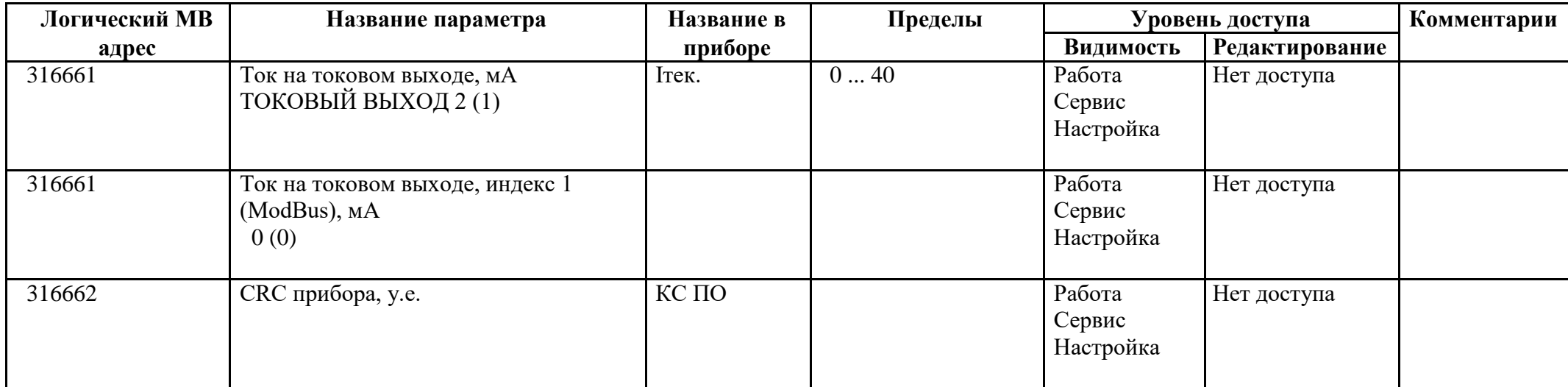

#### *Регистры ввода типа целое значение 4 байта*

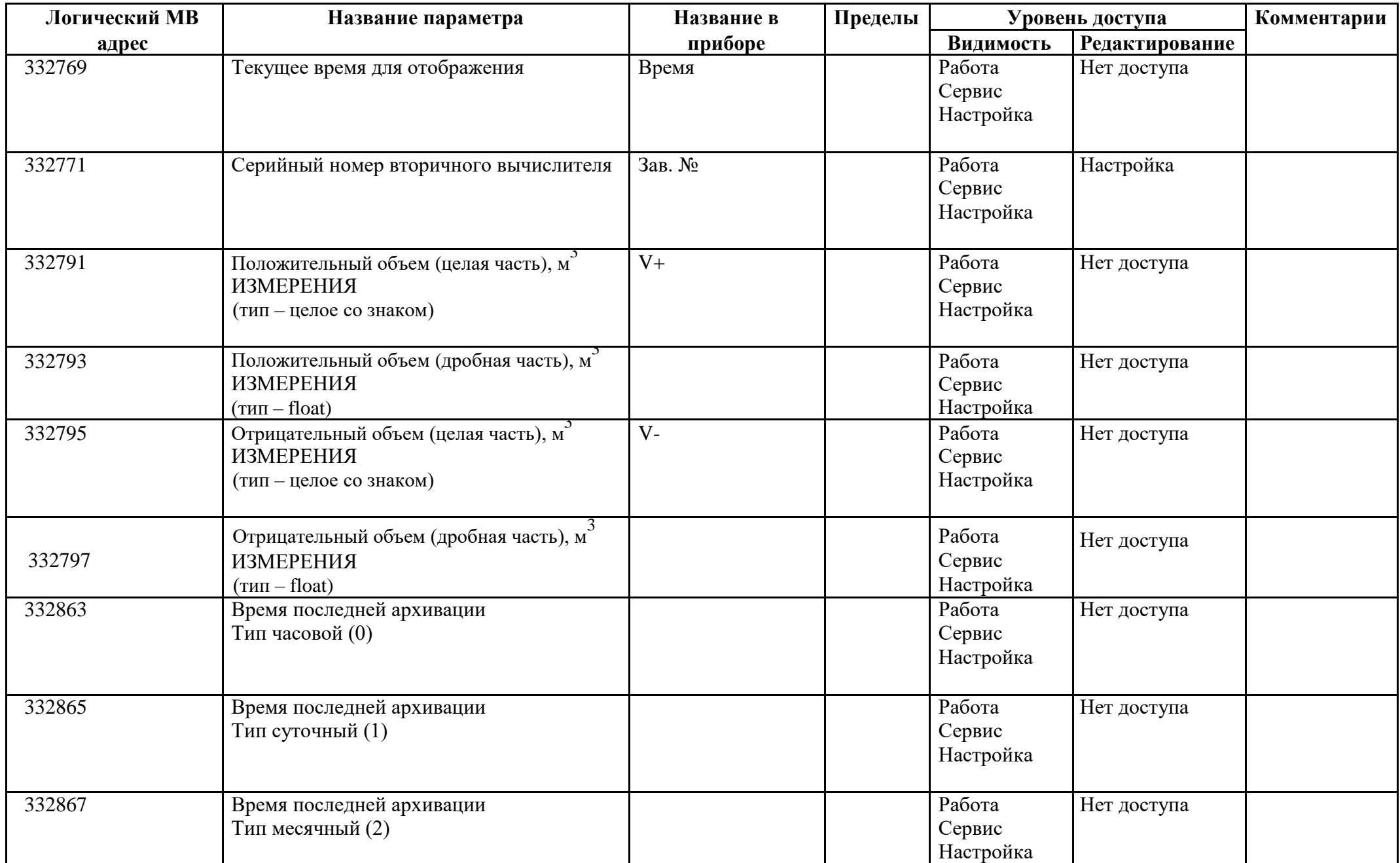

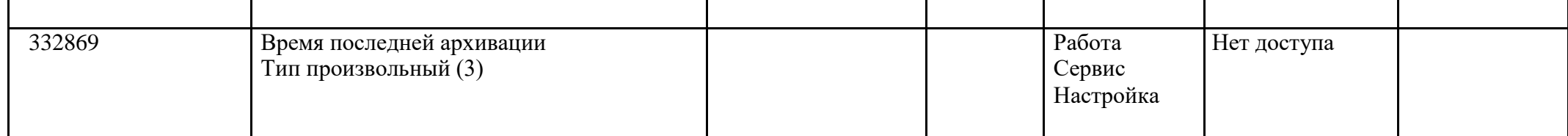

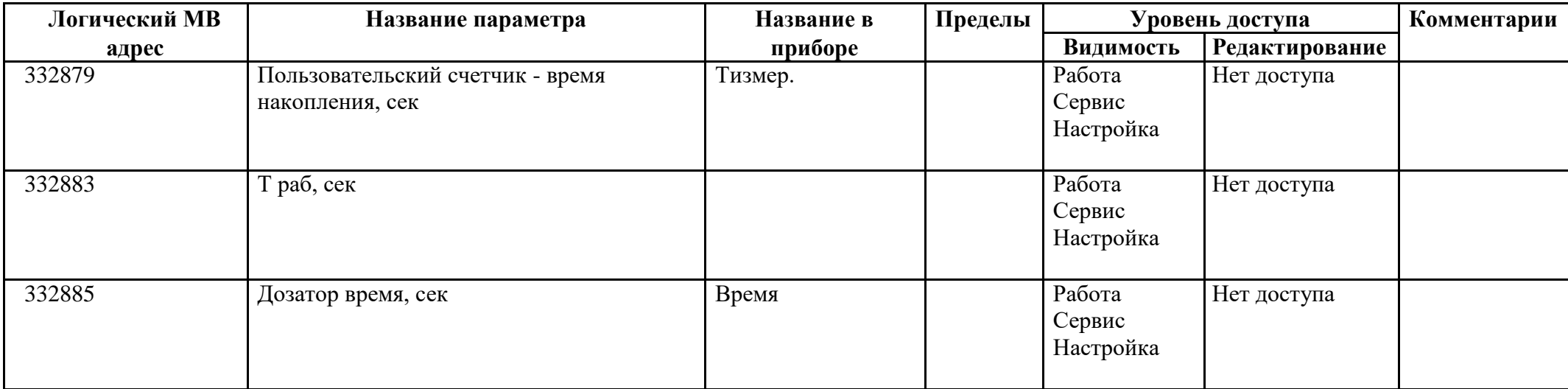

# *Регистры ввода типа вещественное значение*

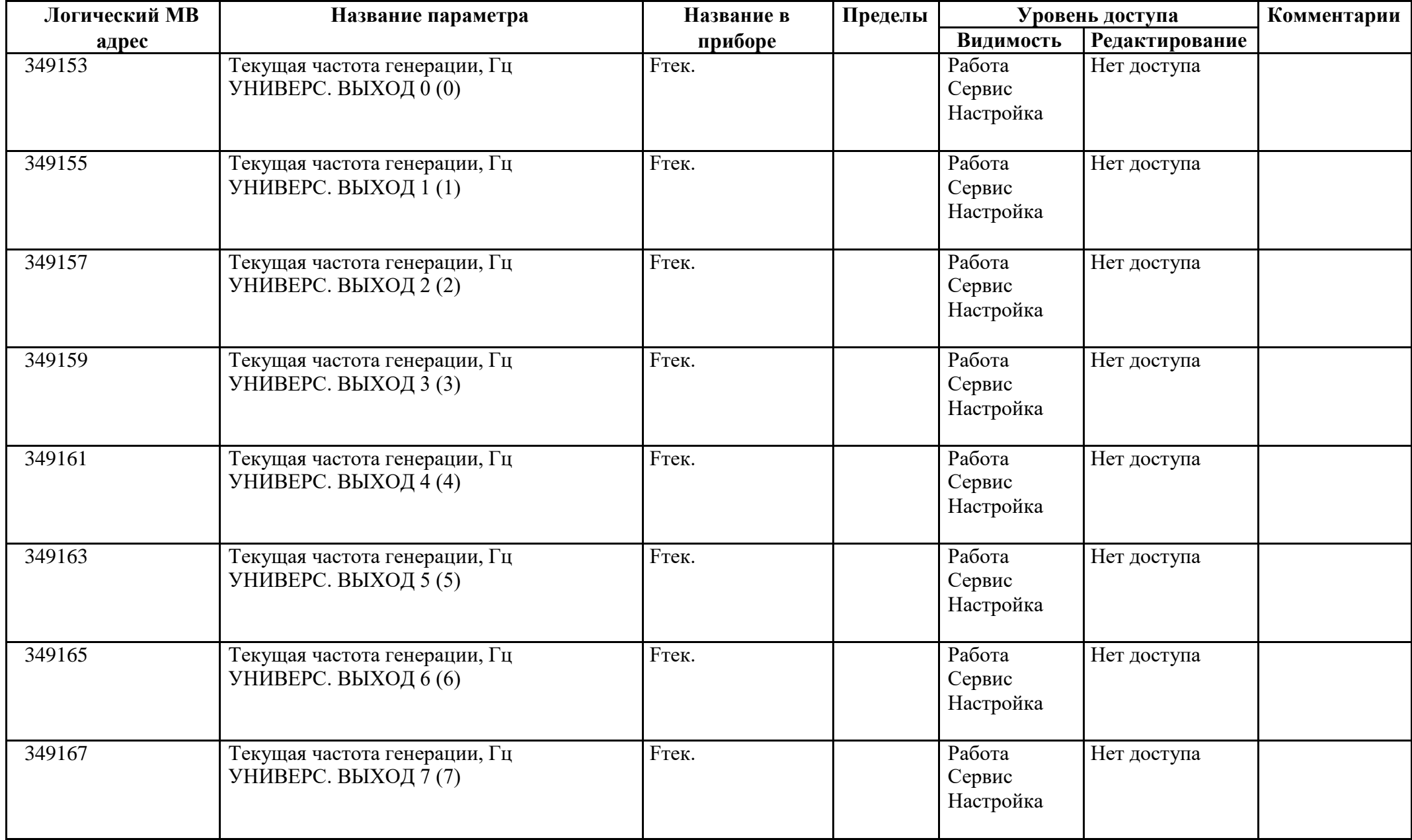

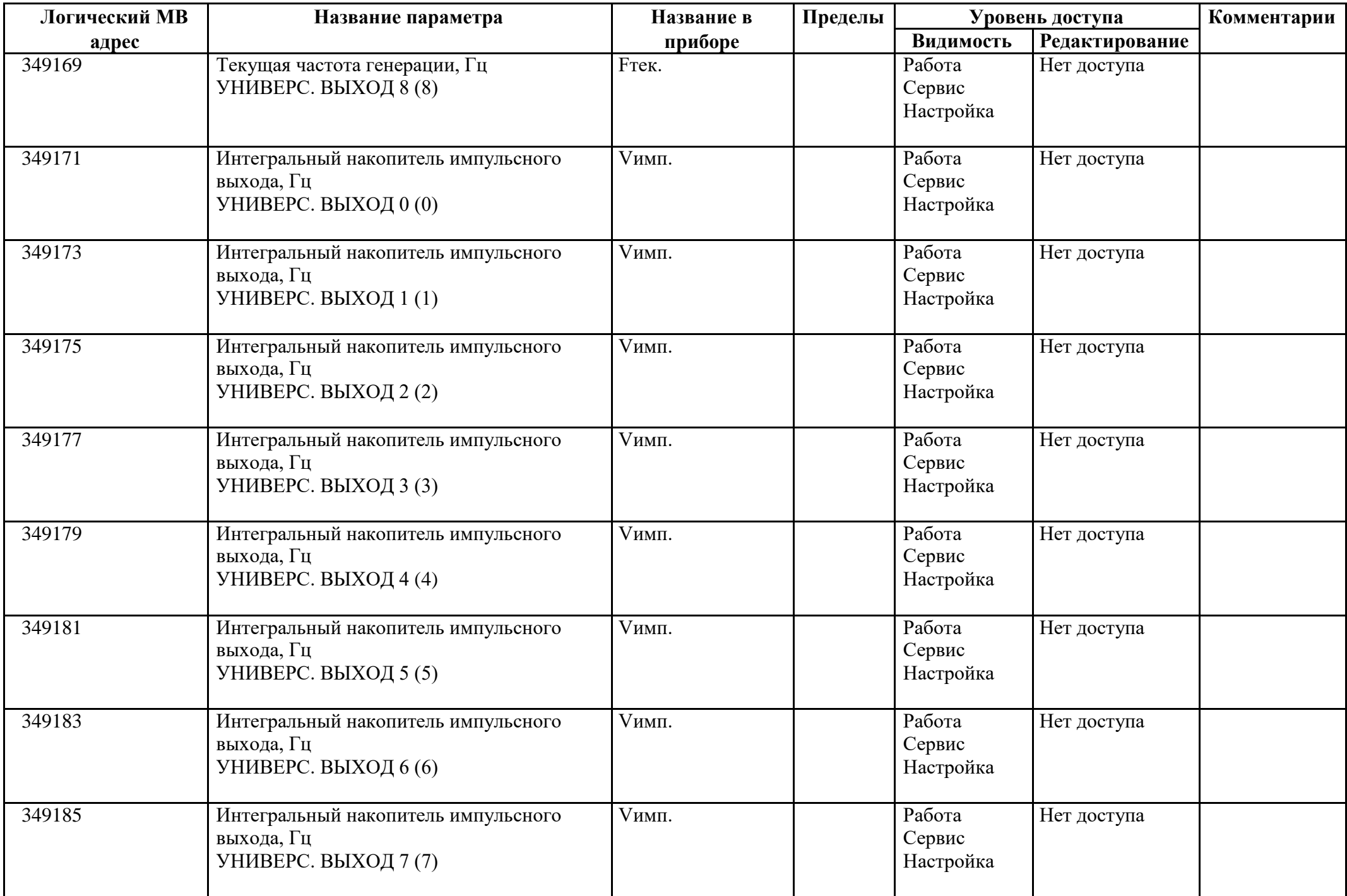

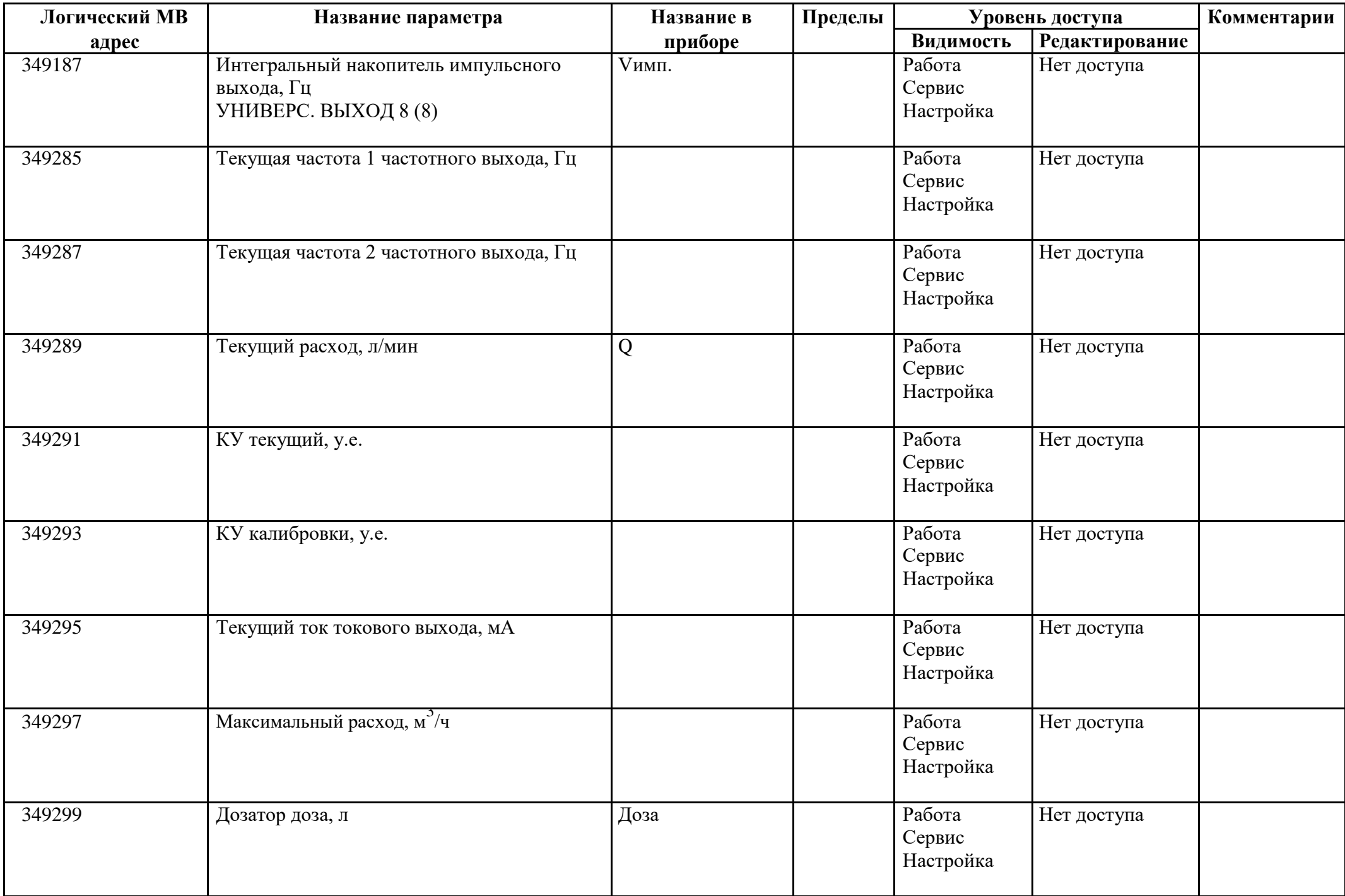

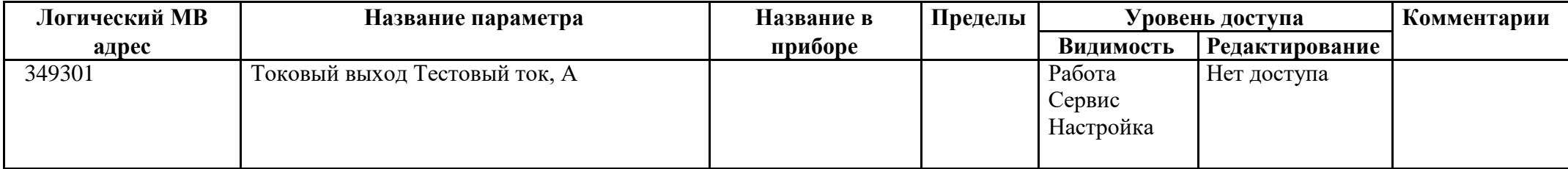

#### **Приложение 1**

#### **Ошибки измерителя**

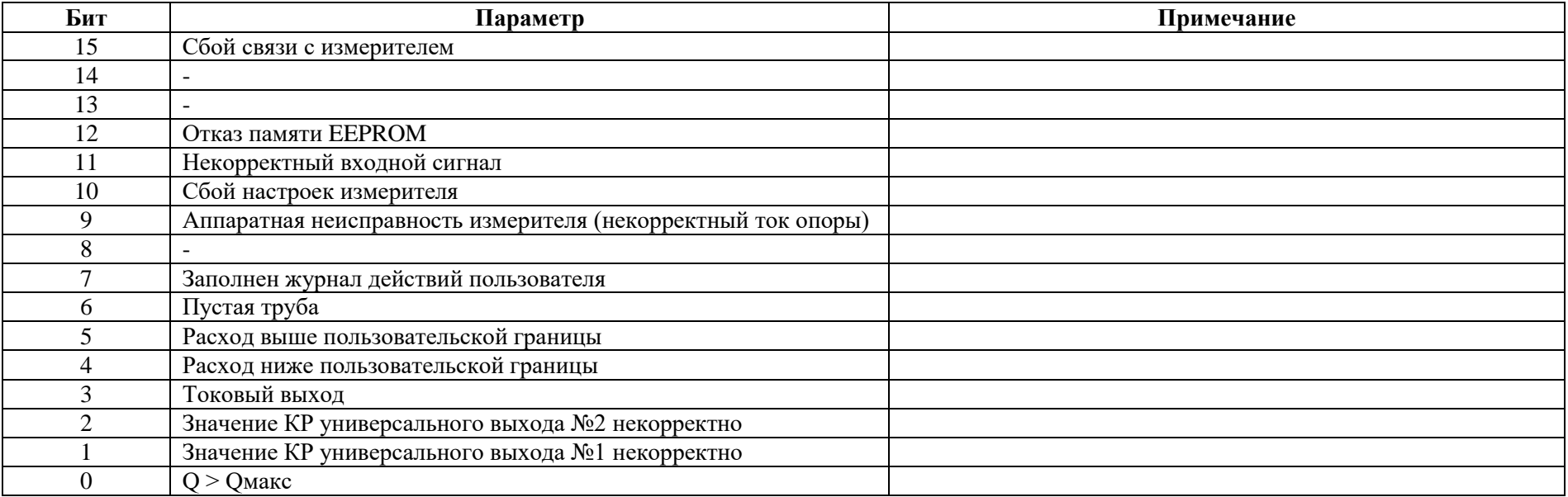